# CSE 333 Lecture 3 - pointers, pointers, pointers

### **Hal Perkins**

Department of Computer Science & Engineering University of Washington

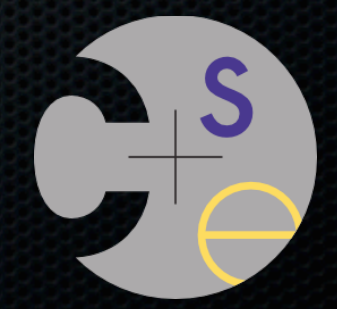

### Administrivia

### hw0 out, due Mon. 11 pm.

- You really ought to set up a source code repository for the hw projects this quarter. Cheap backup, easy to work from multiple locations/ computers, can set one up in your cse home directory and there's now a link on hw0 to some details about that
	- If you use a hosted service like github, be careful that you don't make it visible to anyone else

#### ex2 out now, due Monday before class

- Good idea to start using clint.py to check code

ex1 solution will be posted after class

hw1, first big project, out next week

# Agenda

### Today's goals:

- pointers
- more pointers
- pointers and call-by-reference
- arrays and pointers

## & and \*

*&foo // virtual address of foo - "address of" \*pointer // dereference a pointer \*pointer = value; // dereference / assign*

> **int x = 42; int \*p;** *// p is a pointer to an integer*  **p = &x;** *// p now stores the address of x*  **printf("x is %d**\n**", x);**  $*{\bf p} = 99;$  **printf("x is %d**\n**", x);** deref.c

## Something curious

Let's try running this program several times:

**#include <stdio.h>**

 **int \*p = &x;**

```
int main(int argc, char **argv) {
   int x = 1;
```
asr.c

**}**

```
 printf("&x: %p; p: %p; &p: %p\n",
        &x, p, &p);
 return 0;
```
**[bash]\$** ./asr &x: 0xbfa521dc; p: 0xbfa521dc; &p: 0xbfa521d8 **[bash]\$** ./asr &x: 0xbf836f5c; p: 0xbf836f5c; &p: 0xbf836f58 **[bash]\$** ./asr &x: 0xbfea39dc; p: 0xbfea39dc; &p: 0xbfea39d8

### ASR

### Linux uses address-space randomization for added security

- linux randomizes:
	- ‣ base of stack
	- ‣ shared library (mmap) location
- makes stack-based buffer overflow attacks tougher
- makes debugging tougher
- google "disable linux address space randomization"

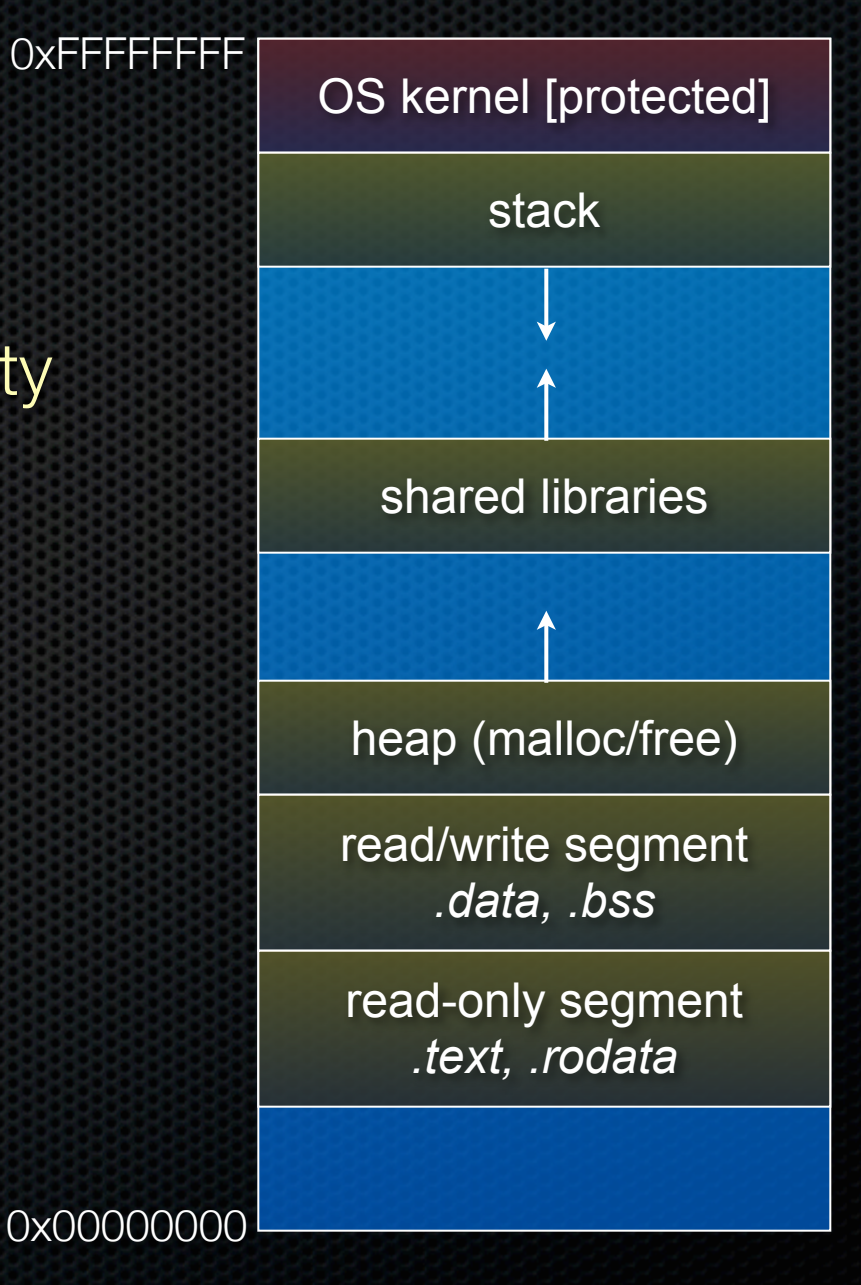

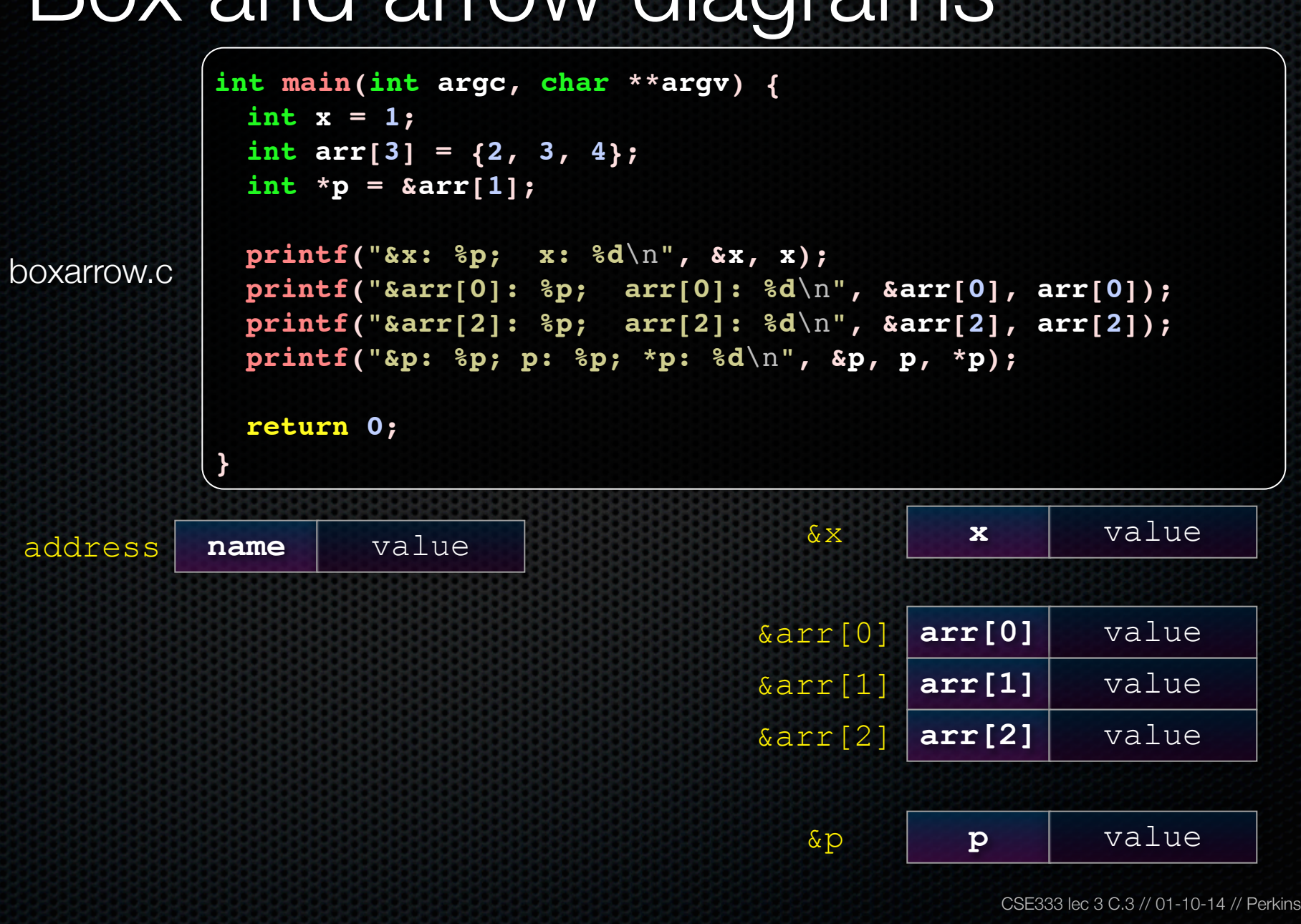

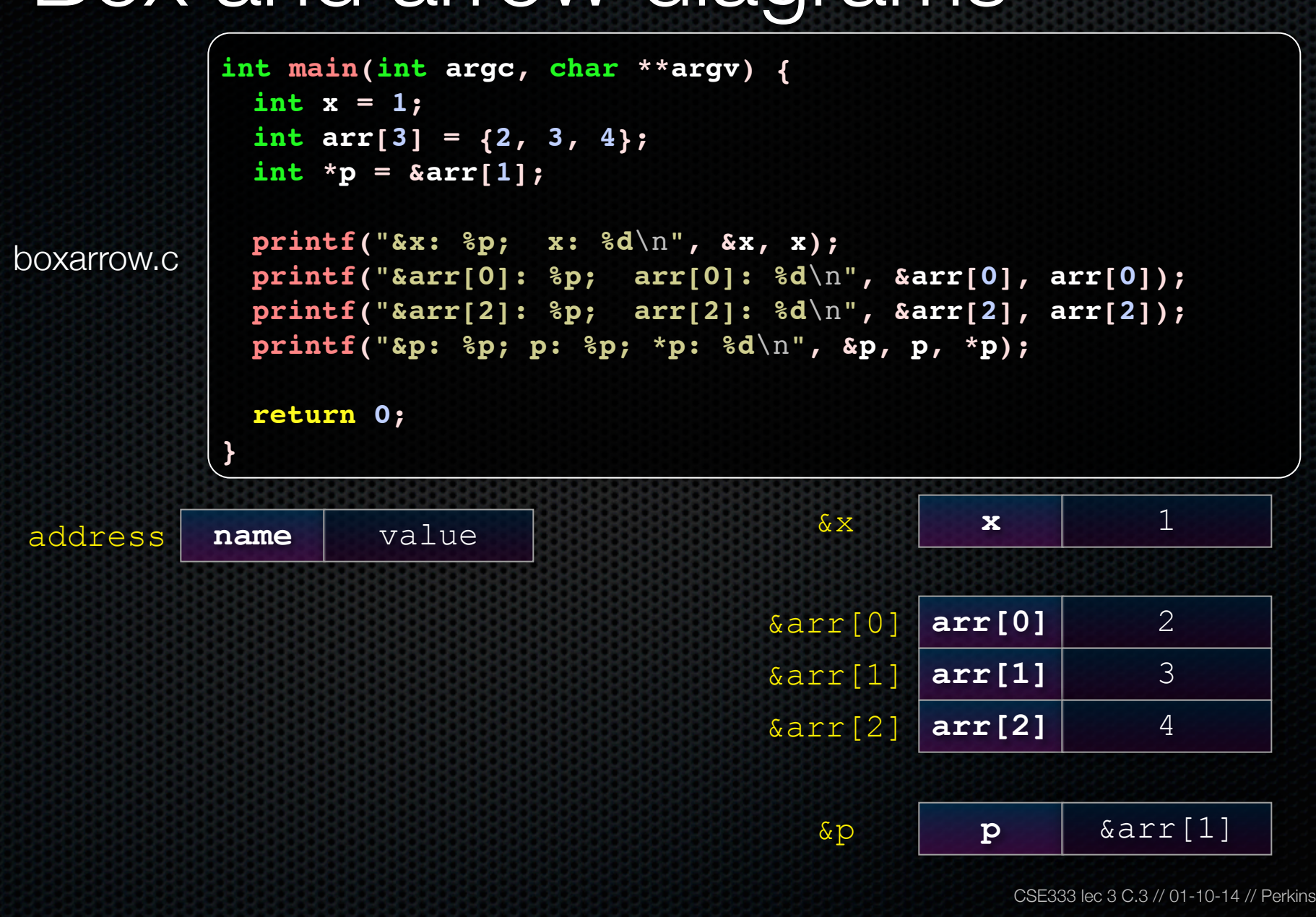

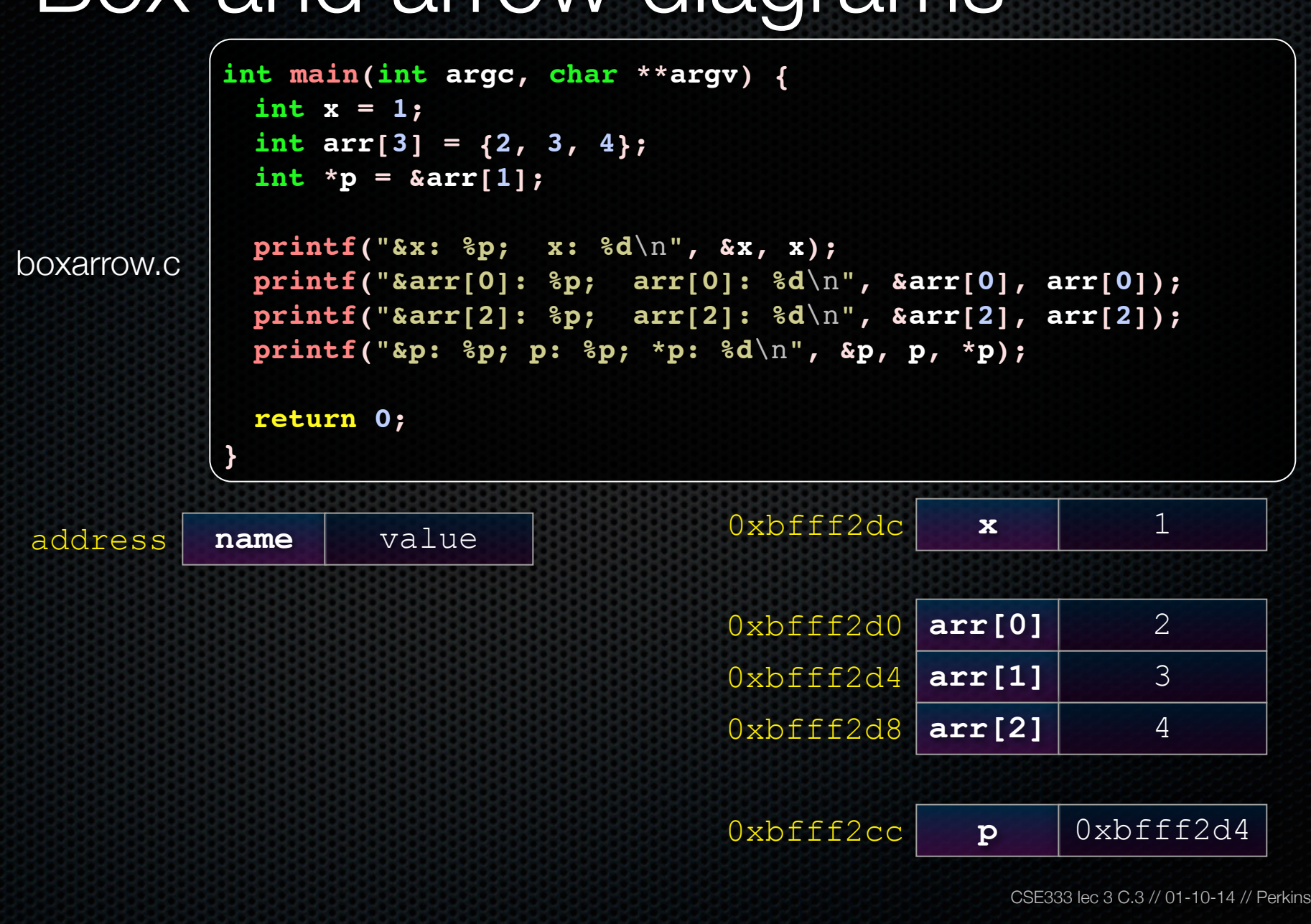

```
int main(int argc, char **argv) {
                int x = 1;
               int \text{arr}[3] = \{2, 3, 4\} int *p = &arr[1];
                printf("&x: %p; x: %d\n", &x, x);
boxarrow.c
                printf("&arr[0]: %p; arr[0]: %d\n", &arr[0], arr[0]);
                printf("&arr[2]: %p; arr[2]: %d\n", &arr[2], arr[2]);
              printf("&p: %p; p: %p; *p: %d\n", &p, p,
*p);
                return 0;
             }main()'s stack frame
                                                                                 main( )'s stack frame
 address name value
                                             0 \times \text{bfff2dc} \textbf{x} 1
                                             0xbfff2d8 arr[2] 4
                                             0xbfff2d4 arr[1] 3
                                             0xbfff2d0 arr[0] 2
                                             0xbfff2cc p 0xbfff2d4
                                                               CSE333 lec 3 C.3 // 01-10-14 // Perkins
```
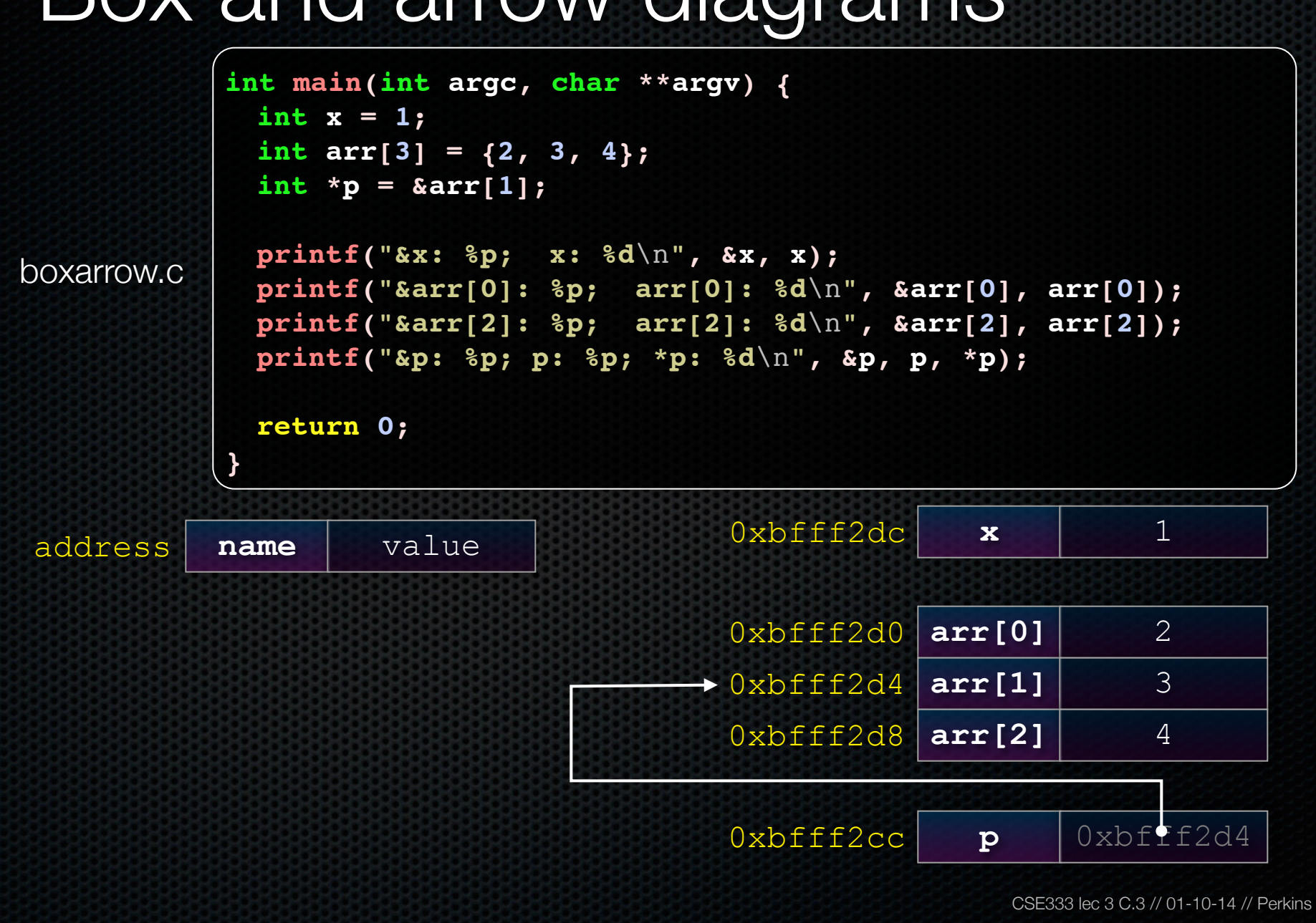

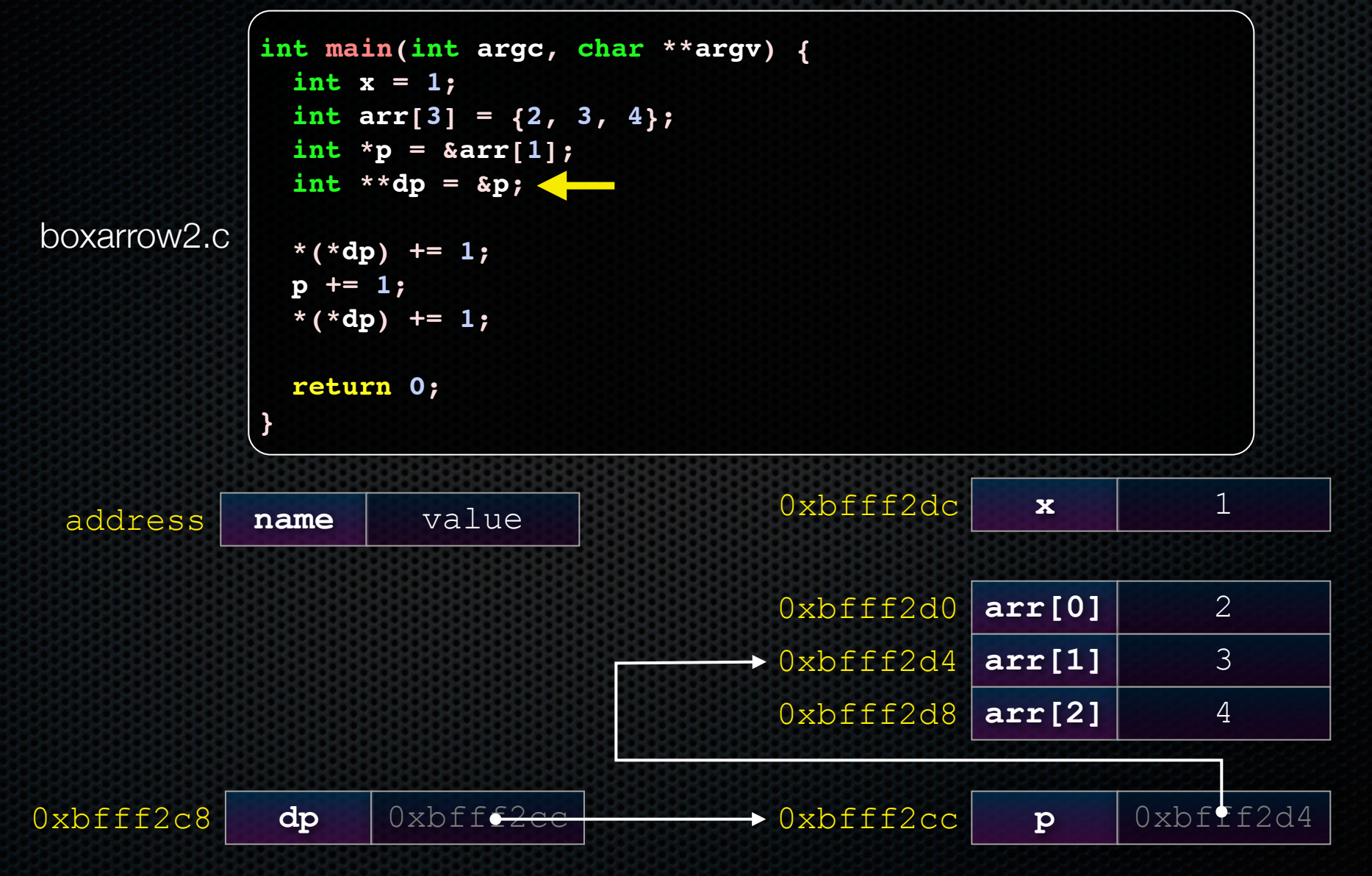

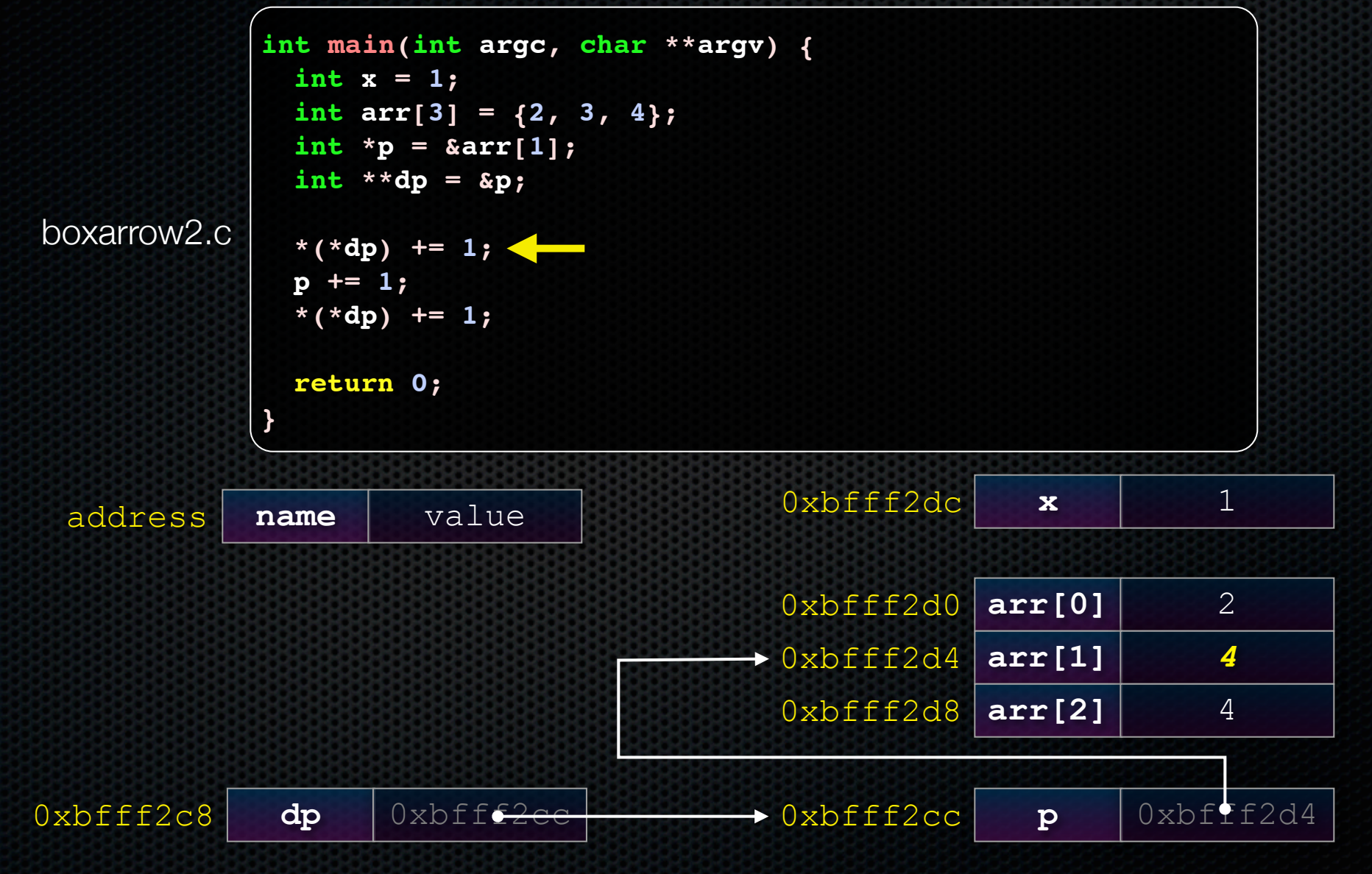

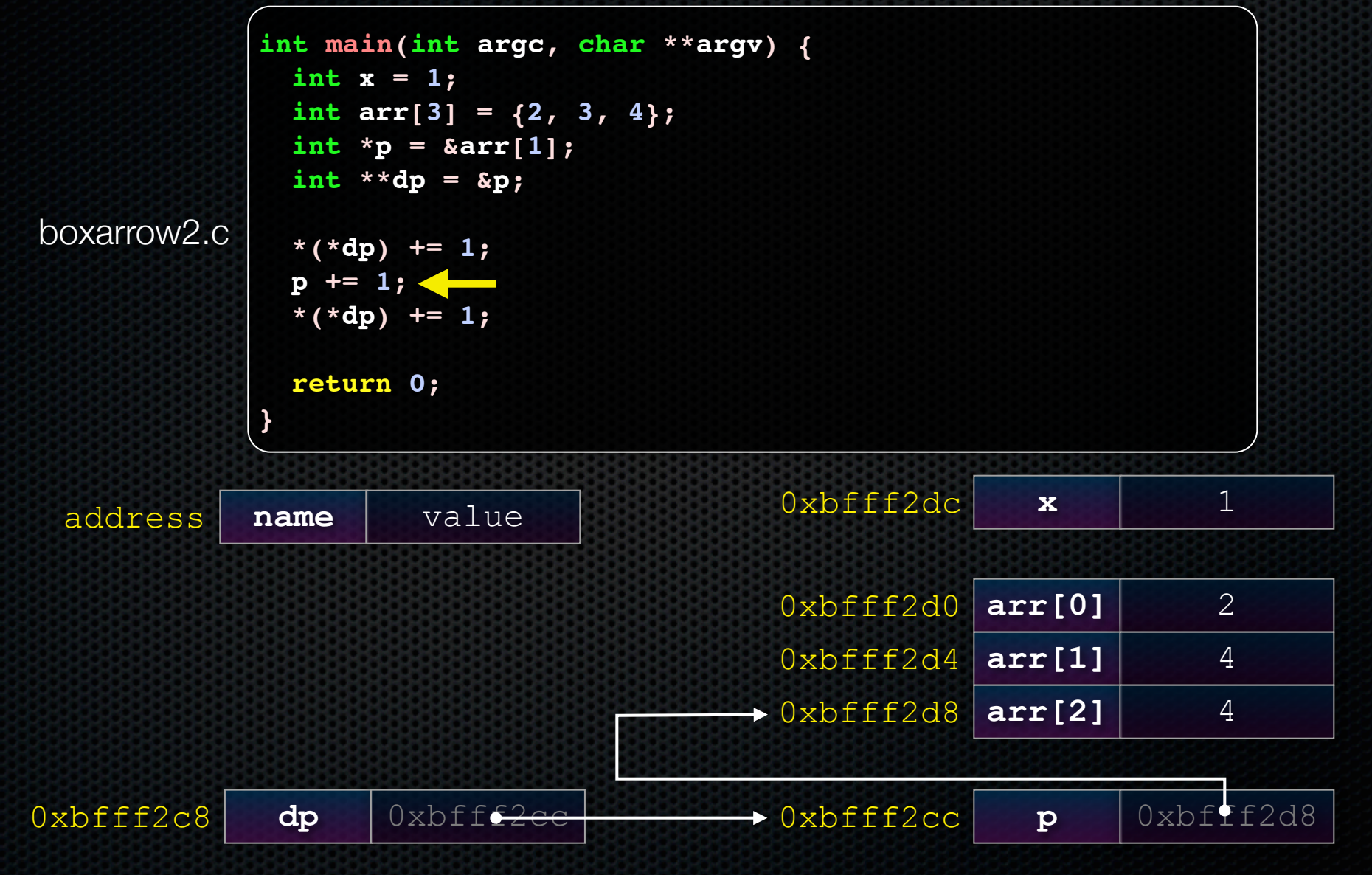

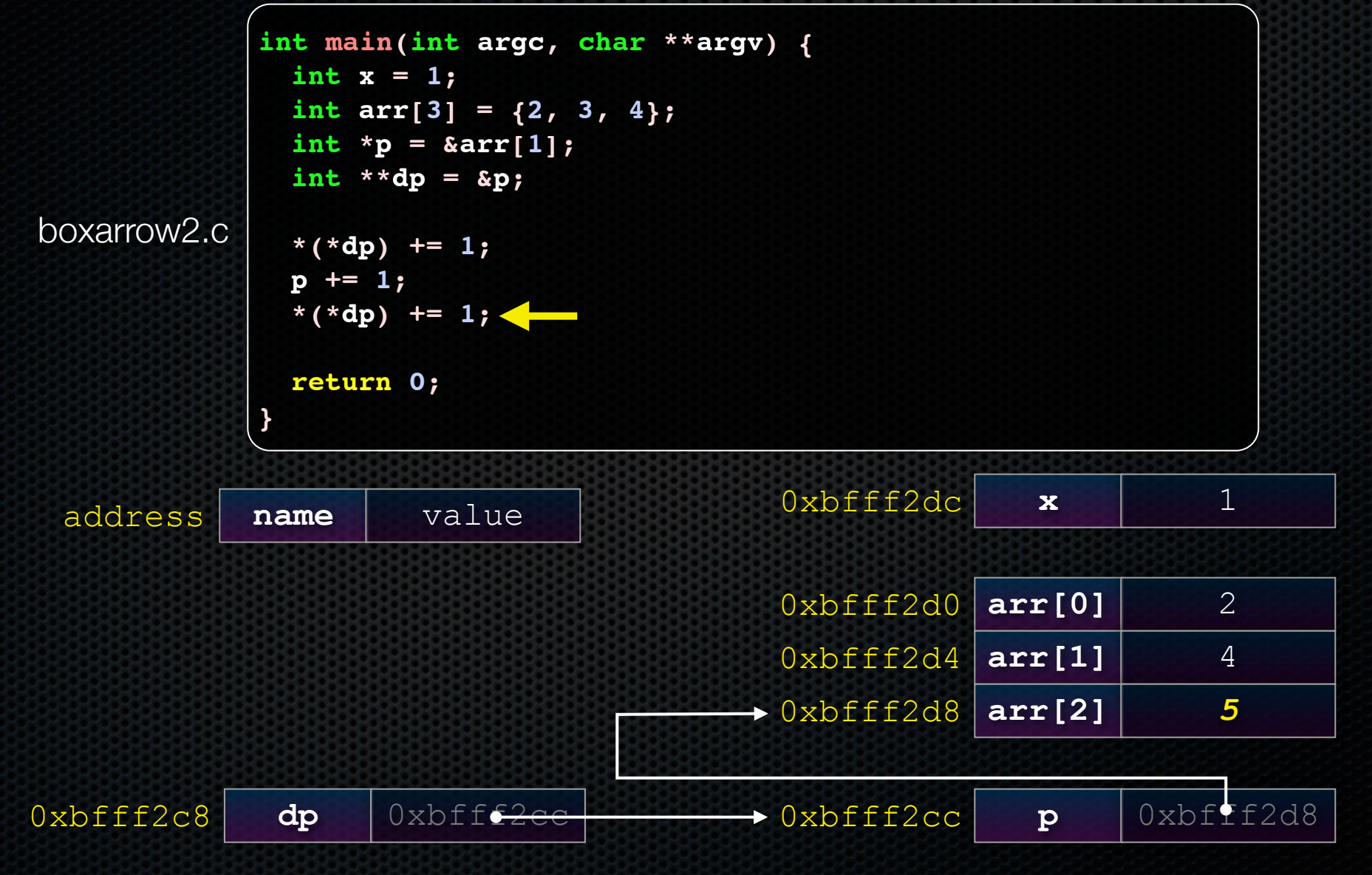

### Pointer arithmetic

### Pointers are typed

- int \*int ptr; VS. char \*char ptr;
- pointer arithmetic obeys those types
- *- see pointerarithmetic.c*

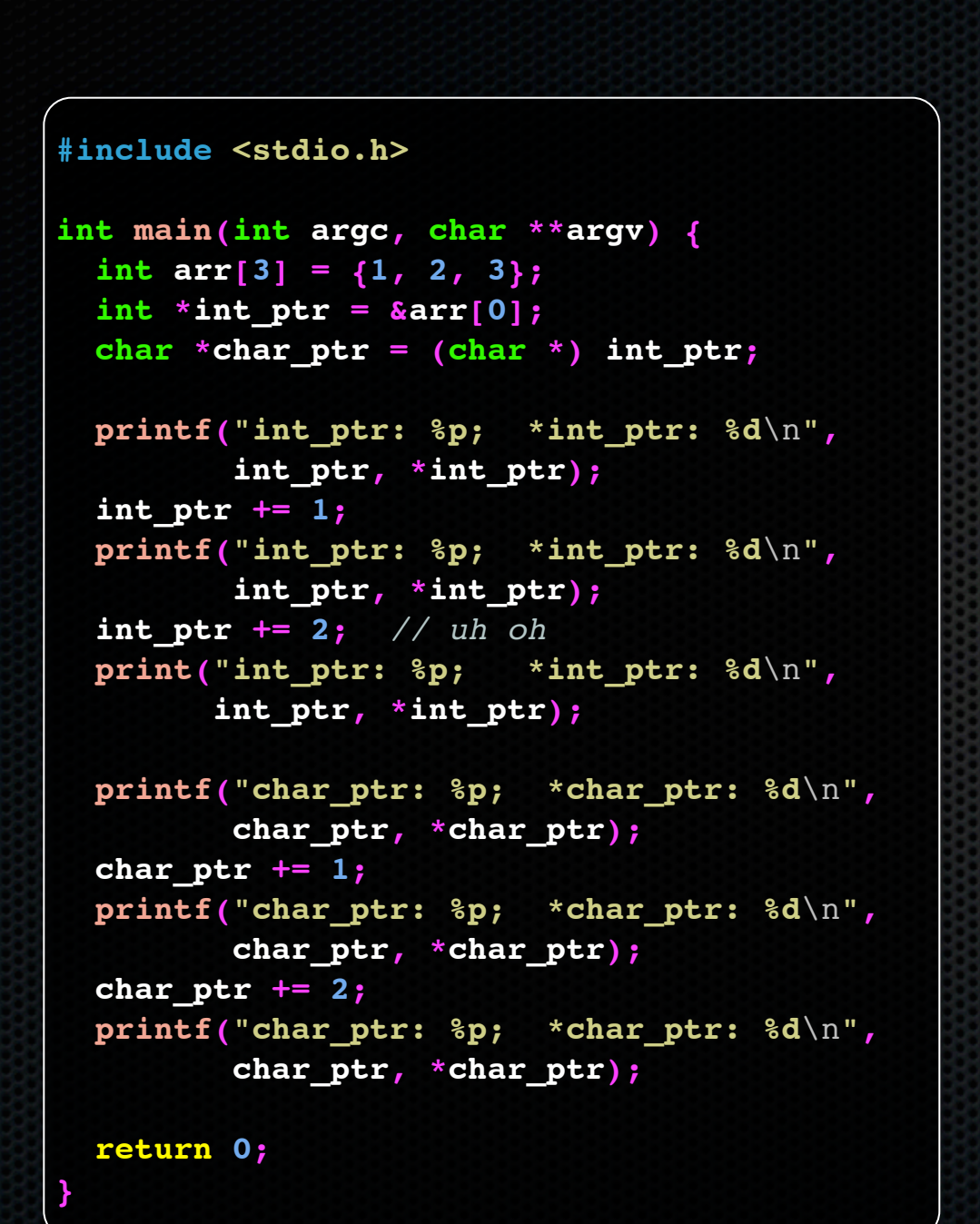

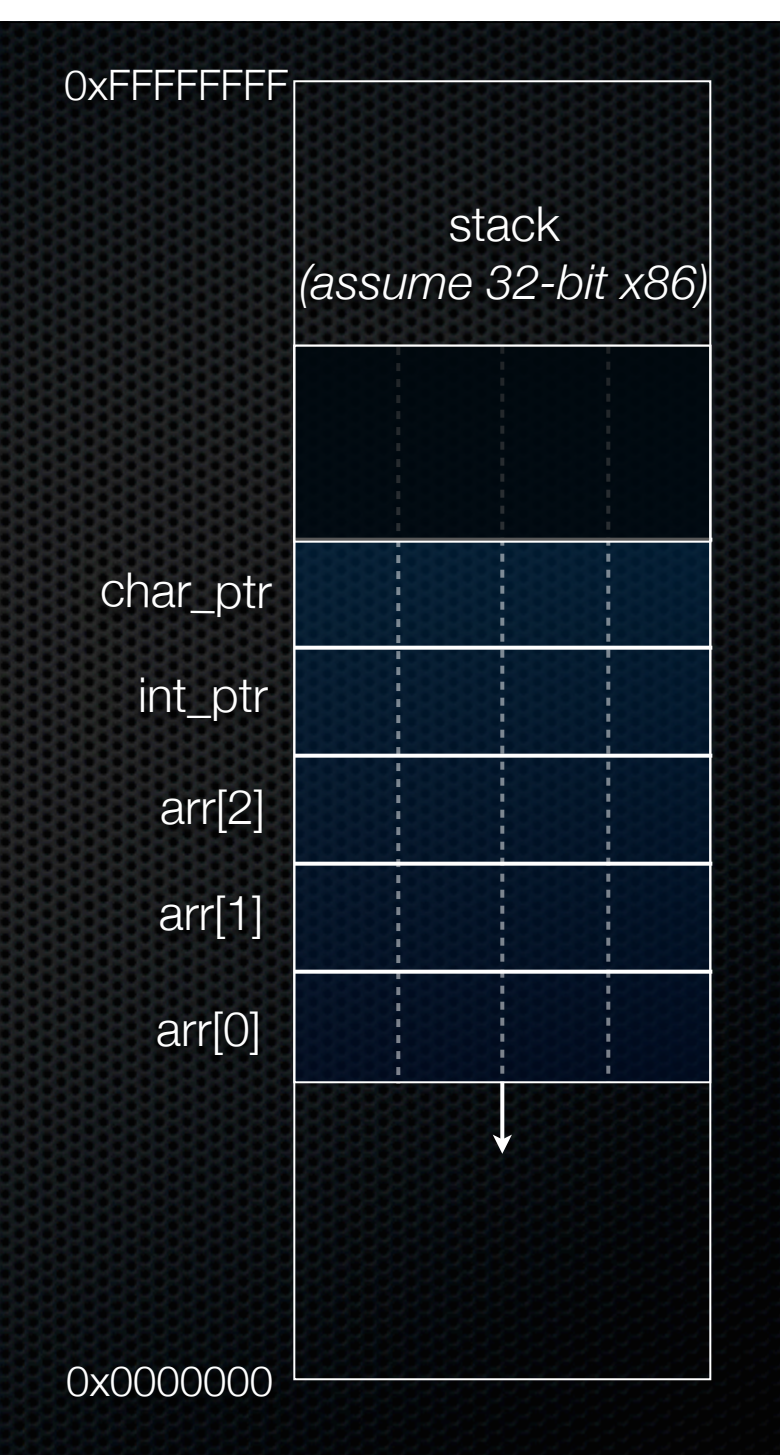

```
#include <stdio.h>
int main(int argc, char **argv) {
\frac{1}{2} int arr[3] = \{1, 2, 3\};
  int *int ptr = &array[0];char *char ptr = (char * ) int ptr;
  printf("int_ptr: %p; *int_ptr: %d\n",
          int_ptr, *int_ptr);
   int_ptr += 1;
  printf("int_ptr: %p; *int_ptr: %d\n",
          int_ptr, *int_ptr);
   int_ptr += 2; // uh oh
  print("int_ptr: %p; *int_ptr: %d\n",
         int_ptr, *int_ptr);
  printf("char_ptr: %p; *char_ptr: %d\n",
          char_ptr, *char_ptr);
   char_ptr += 1;
  printf("char_ptr: %p; *char_ptr: %d\n",
          char_ptr, *char_ptr);
   char_ptr += 2;
  printf("char_ptr: %p; *char_ptr: %d\n",
          char_ptr, *char_ptr);
```

```
stack
        (assume 32-bit x86)
  arr[0]
  arr[1]
  arr[2]
 int_ptr
char_ptr
          1 0 0 0
```
#### **(x86 is little endian)**

pointerarithmetic.c<br>
CSE333 lec 3 C.3 // 01-10-14 // Perkins

 **return 0;**

```
#include <stdio.h>
int main(int argc, char **argv) {
\frac{\text{int } \arctan\{3\}}{3} = \{1, 2, 3\};int *int ptr = &array[0];char *char ptr = (char * ) int ptr;
   printf("int_ptr: %p; *int_ptr: %d\n",
          int_ptr, *int_ptr);
   int_ptr += 1;
   printf("int_ptr: %p; *int_ptr: %d\n",
          int_ptr, *int_ptr);
   int_ptr += 2; // uh oh
   printf("int_ptr: %p; *int_ptr: %d\n",
         int_ptr, *int_ptr);
   printf("char_ptr: %p; *char_ptr: %d\n",
          char_ptr, *char_ptr);
   char_ptr += 1;
   printf("char_ptr: %p; *char_ptr: %d\n",
          char_ptr, *char_ptr);
   char_ptr += 2;
   printf("char_ptr: %p; *char_ptr: %d\n",
          char_ptr, *char_ptr);
```

```
stack
       (assume 32-bit x86)
  arr[0]
  arr[1]
  arr[2]
 int_ptr
char_ptr
        1 0 0 0
        2 0 0 0
        3 0 0 0
```
**}**

```
#include <stdio.h>
int main(int argc, char **argv) {
   int arr[3] = {1, 2, 3};
\triangleright int \star int ptr = \&arr[0];
  char *char ptr = (char * ) int ptr;
   printf("int_ptr: %p; *int_ptr: %d\n",
          int_ptr, *int_ptr);
   int_ptr += 1;
   printf("int_ptr: %p; *int_ptr: %d\n",
          int_ptr, *int_ptr);
   int_ptr += 2; // uh oh
   print("int_ptr: %p; *int_ptr: %d\n",
         int_ptr, *int_ptr);
   printf("char_ptr: %p; *char_ptr: %d\n",
          char_ptr, *char_ptr);
   char_ptr += 1;
   printf("char_ptr: %p; *char_ptr: %d\n",
          char_ptr, *char_ptr);
   char_ptr += 2;
   printf("char_ptr: %p; *char_ptr: %d\n",
          char_ptr, *char_ptr);
```
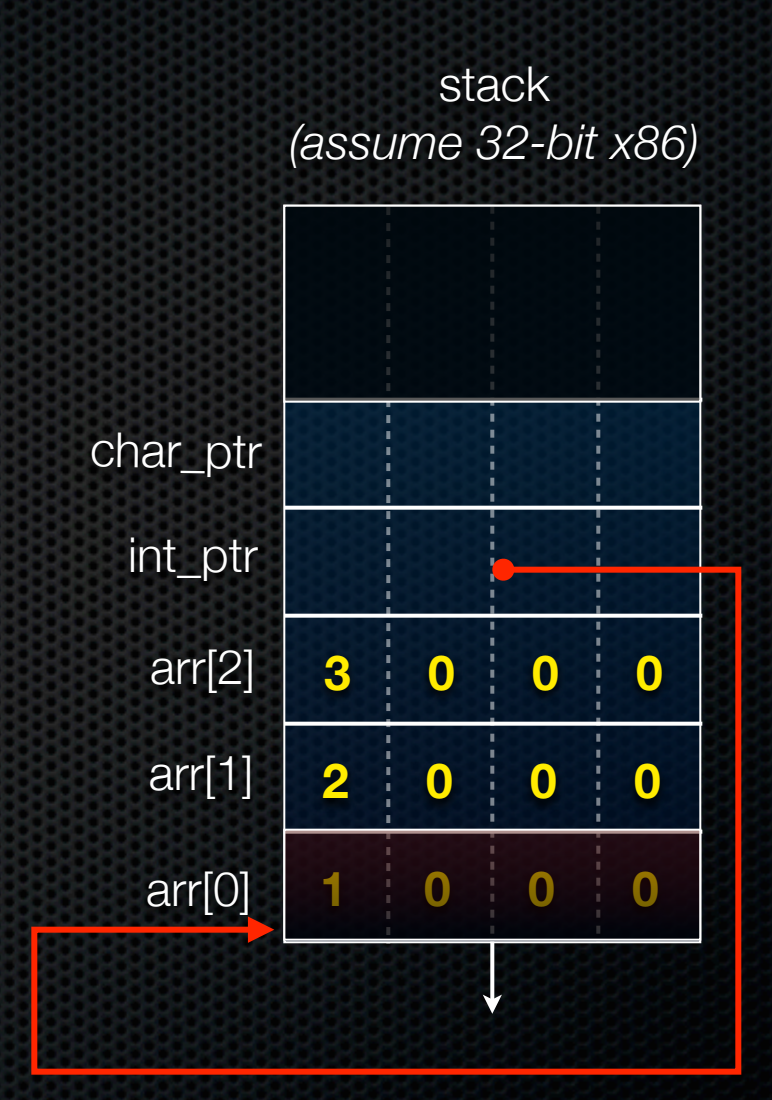

**}**

```
#include <stdio.h>
int main(int argc, char **argv) {
   int arr[3] = {1, 2, 3};
  int *int ptr = &array[0]; char *char_ptr = (char *) int_ptr;
  printf("int_ptr: %p; *int_ptr: %d\n",
          int_ptr, *int_ptr);
   int_ptr += 1;
  printf("int_ptr: %p; *int_ptr: %d\n",
          int_ptr, *int_ptr);
   int_ptr += 2; // uh oh
  print("int_ptr: %p; *int_ptr: %d\n",
         int_ptr, *int_ptr);
  printf("char_ptr: %p; *char_ptr: %d\n",
          char_ptr, *char_ptr);
   char_ptr += 1;
  printf("char_ptr: %p; *char_ptr: %d\n",
          char_ptr, *char_ptr);
   char_ptr += 2;
  printf("char_ptr: %p; *char_ptr: %d\n",
          char_ptr, *char_ptr);
```
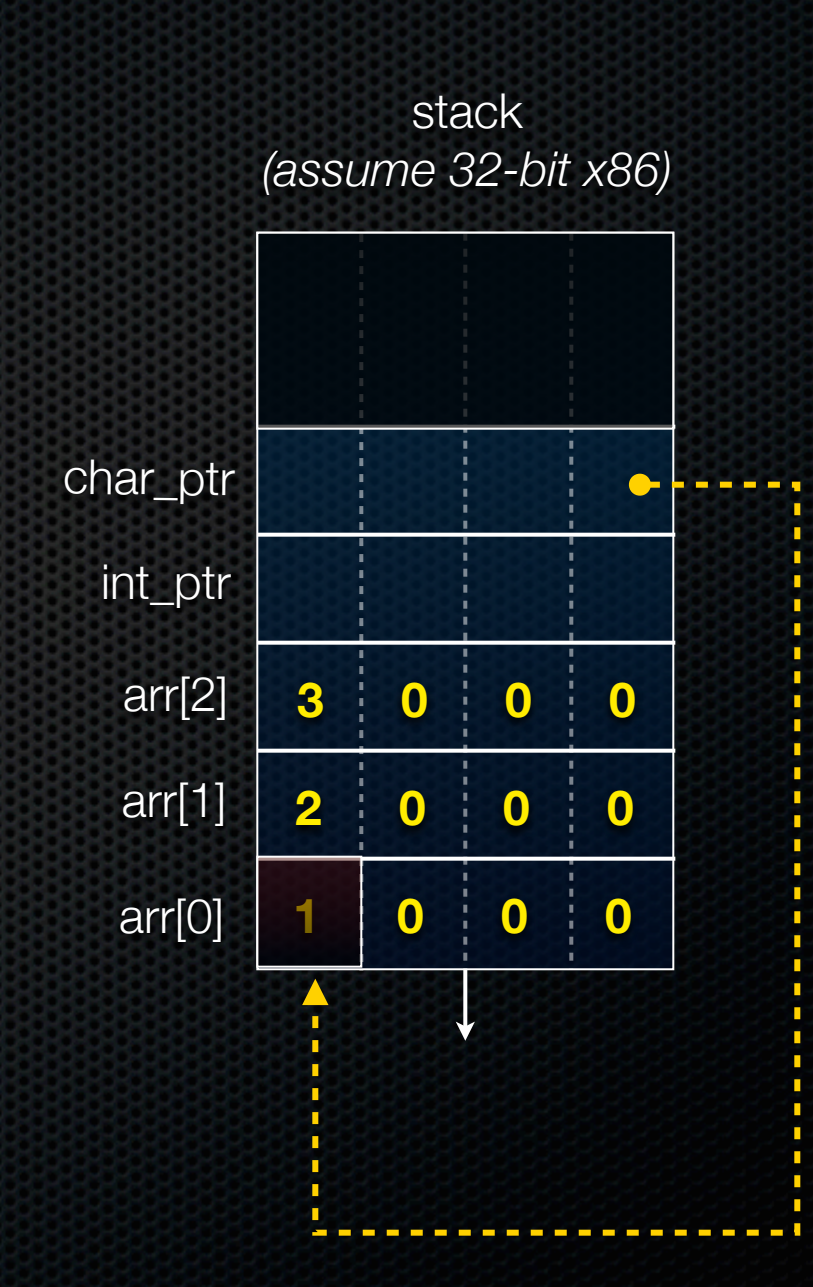

```
int main(int argc, char **argv) {
   int arr[3] = {1, 2, 3};
  int *int ptr = &array[0];char *char ptr = (char * ) int ptr;
```

```
 printf("int_ptr: %p; *int_ptr: %d\n",
        int_ptr, *int_ptr);
 int_ptr += 1;
 printf("int_ptr: %p; *int_ptr: %d\n",
        int_ptr, *int_ptr);
 int_ptr += 2; // uh oh
 print("int_ptr: %p; *int_ptr: %d\n",
       int_ptr, *int_ptr);
```

```
 printf("char_ptr: %p; *char_ptr: %d\n",
        char_ptr, *char_ptr);
 char_ptr += 1;
 printf("char_ptr: %p; *char_ptr: %d\n",
        char_ptr, *char_ptr);
 char_ptr += 2;
 printf("char_ptr: %p; *char_ptr: %d\n",
        char_ptr, *char_ptr);
```

```
 return 0;
```
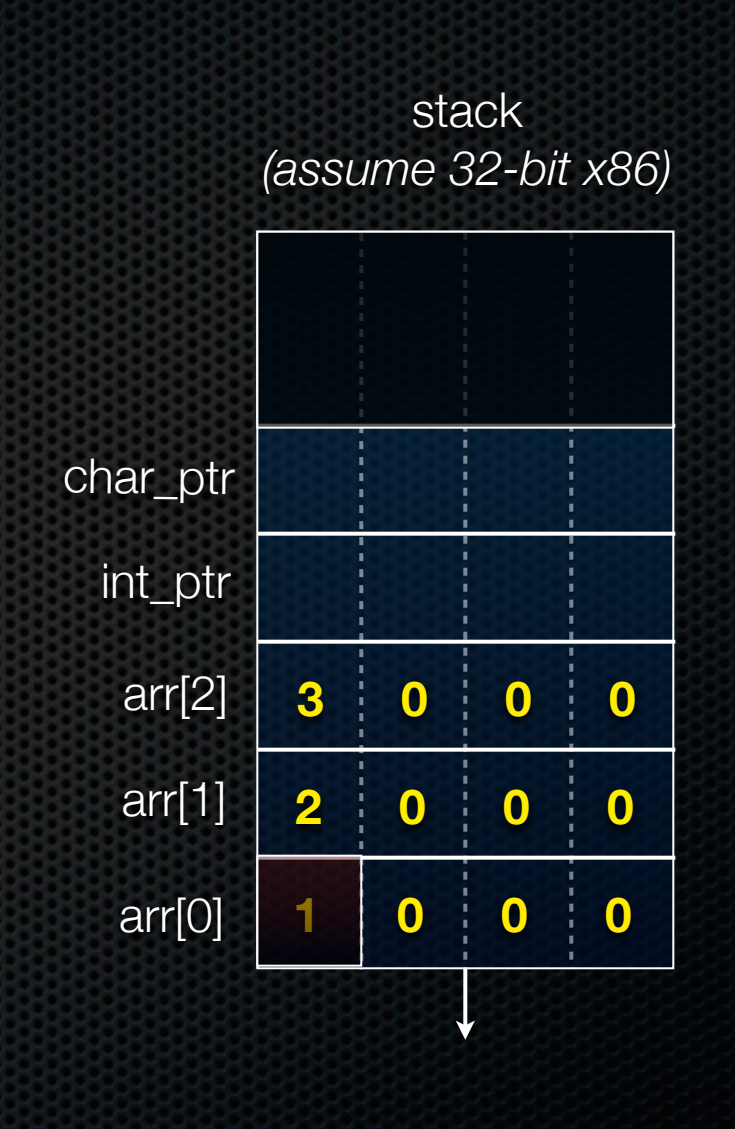

**} int\_ptr: 0xbffff2ac; \*int\_ptr: 1**

```
int main(int argc, char **argv) {
   int arr[3] = {1, 2, 3};
  int *int ptr = &array[0];char *char ptr = (char * ) int ptr;
```

```
 printf("int_ptr: %p; *int_ptr: %d\n",
        int_ptr, *int_ptr);
 int_ptr += 1;
 printf("int_ptr: %p; *int_ptr: %d\n",
        int_ptr, *int_ptr);
 int_ptr += 2; // uh oh
 print("int_ptr: %p; *int_ptr: %d\n",
       int_ptr, *int_ptr);
```

```
 printf("char_ptr: %p; *char_ptr: %d\n",
        char_ptr, *char_ptr);
 char_ptr += 1;
 printf("char_ptr: %p; *char_ptr: %d\n",
        char_ptr, *char_ptr);
 char_ptr += 2;
 printf("char_ptr: %p; *char_ptr: %d\n",
        char_ptr, *char_ptr);
```

```
 return 0;
```
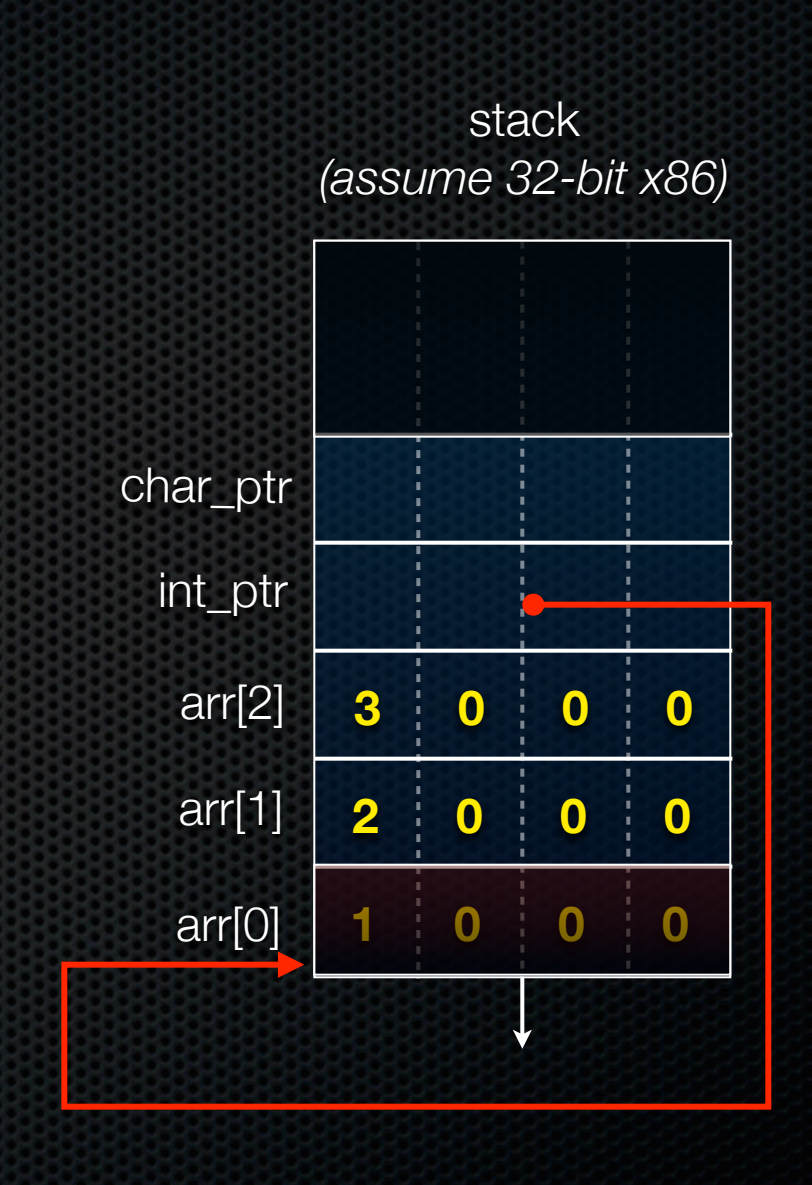

**} int\_ptr: 0xbffff2ac; \*int\_ptr: 1**

```
int main(int argc, char **argv) {
   int arr[3] = {1, 2, 3};
  int *int ptr = &array[0];char *char ptr = (char * ) int ptr;
```

```
 printf("int_ptr: %p; *int_ptr: %d\n",
        int_ptr, *int_ptr);
 int_ptr += 1;
 printf("int_ptr: %p; *int_ptr: %d\n",
        int_ptr, *int_ptr);
 int_ptr += 2; // uh oh
 print("int_ptr: %p; *int_ptr: %d\n",
       int_ptr, *int_ptr);
```

```
 printf("char_ptr: %p; *char_ptr: %d\n",
        char_ptr, *char_ptr);
 char_ptr += 1;
 printf("char_ptr: %p; *char_ptr: %d\n",
        char_ptr, *char_ptr);
 char_ptr += 2;
 printf("char_ptr: %p; *char_ptr: %d\n",
        char_ptr, *char_ptr);
```

```
 return 0;
```
**}**

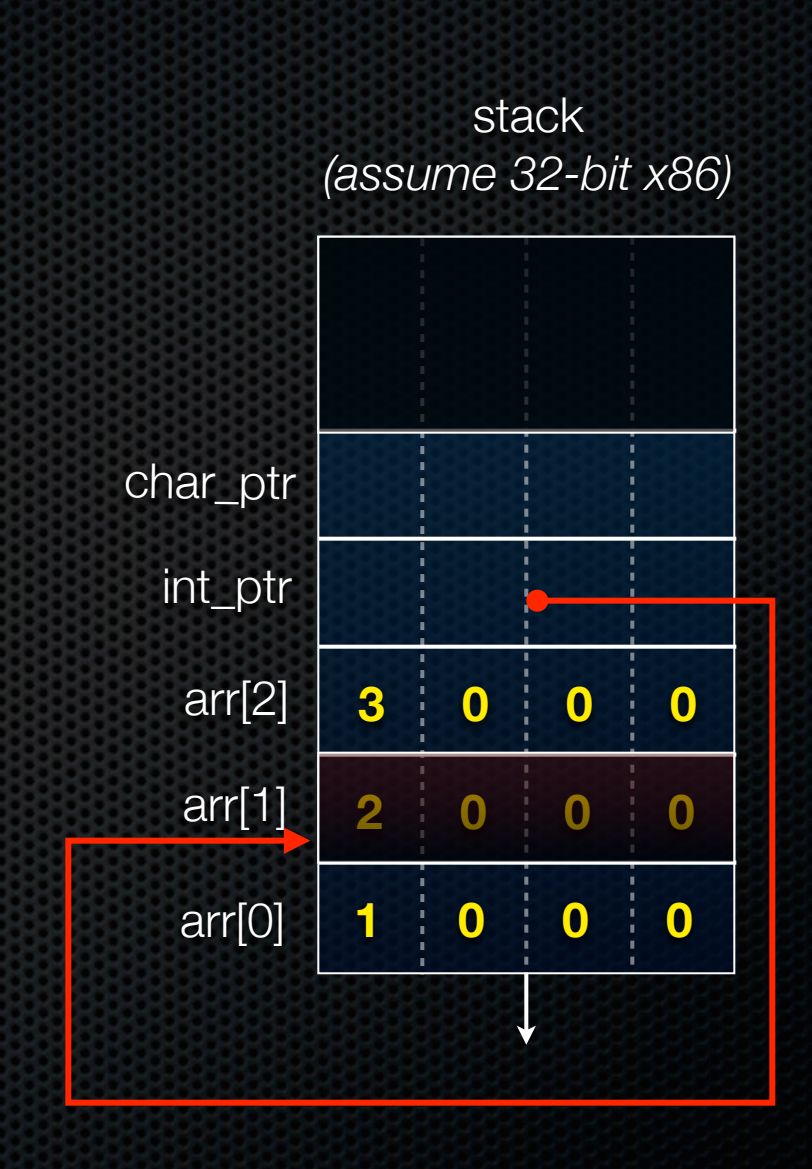

**int\_ptr: 0xbffff2ac; \*int\_ptr: 1**

```
int main(int argc, char **argv) {
   int arr[3] = {1, 2, 3};
  int *int ptr = &array[0];char *char ptr = (char * ) int ptr;
```

```
 printf("int_ptr: %p; *int_ptr: %d\n",
        int_ptr, *int_ptr);
 int_ptr += 1;
 printf("int_ptr: %p; *int_ptr: %d\n",
        int_ptr, *int_ptr);
 int_ptr += 2; // uh oh
 print("int_ptr: %p; *int_ptr: %d\n",
       int_ptr, *int_ptr);
```

```
 printf("char_ptr: %p; *char_ptr: %d\n",
        char_ptr, *char_ptr);
 char_ptr += 1;
 printf("char_ptr: %p; *char_ptr: %d\n",
        char_ptr, *char_ptr);
 char_ptr += 2;
 printf("char_ptr: %p; *char_ptr: %d\n",
        char_ptr, *char_ptr);
```

```
 return 0;
```
**}**

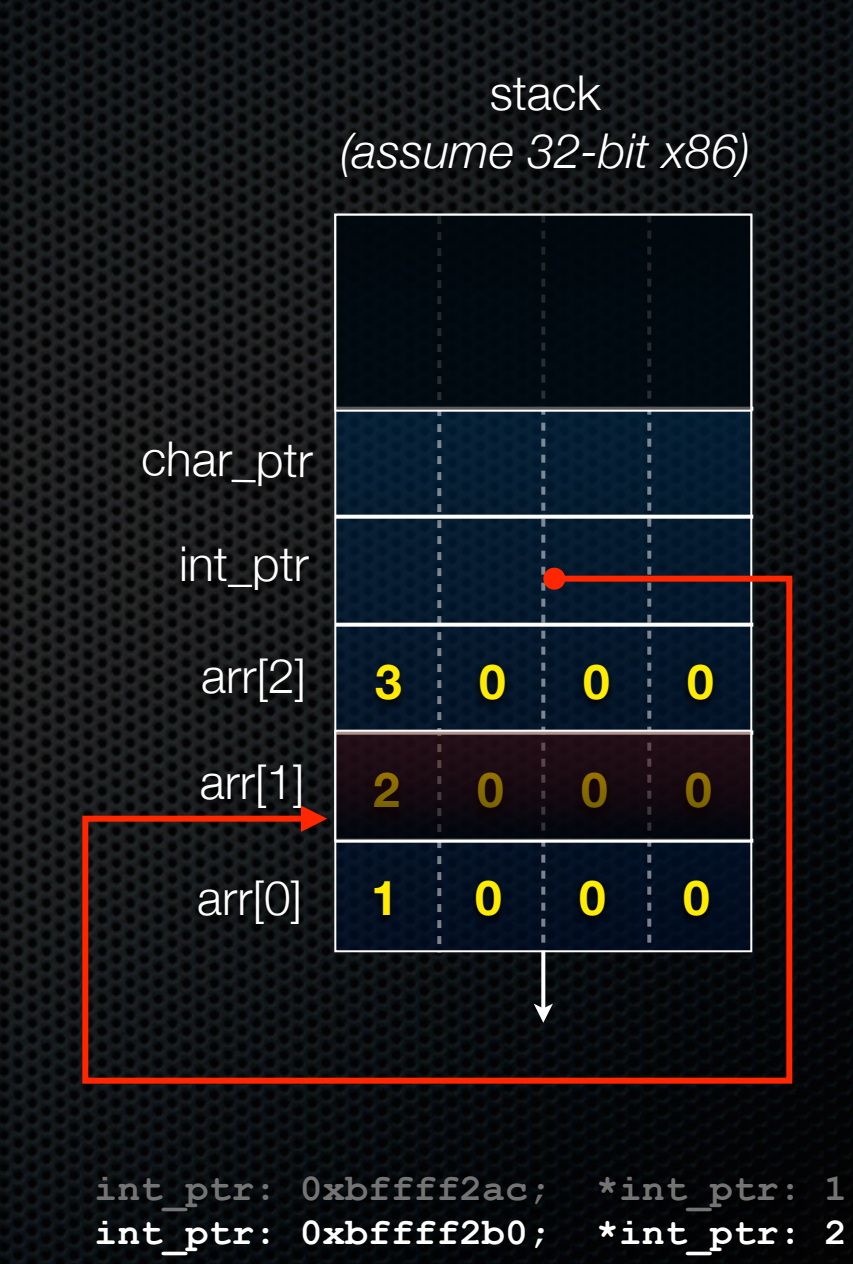

```
int main(int argc, char **argv) {
   int arr[3] = {1, 2, 3};
 int *int ptr = &array[0];char *char ptr = (char * ) int ptr;
```

```
 printf("int_ptr: %p; *int_ptr: %d\n",
        int_ptr, *int_ptr);
 int_ptr += 1;
 printf("int_ptr: %p; *int_ptr: %d\n",
        int_ptr, *int_ptr);
 int_ptr += 2; // uh oh
 print("int_ptr: %p; *int_ptr: %d\n",
       int_ptr, *int_ptr);
```

```
 printf("char_ptr: %p; *char_ptr: %d\n",
        char_ptr, *char_ptr);
 char_ptr += 1;
 printf("char_ptr: %p; *char_ptr: %d\n",
        char_ptr, *char_ptr);
 char_ptr += 2;
 printf("char_ptr: %p; *char_ptr: %d\n",
        char_ptr, *char_ptr);
```

```
 return 0;
```
**}**

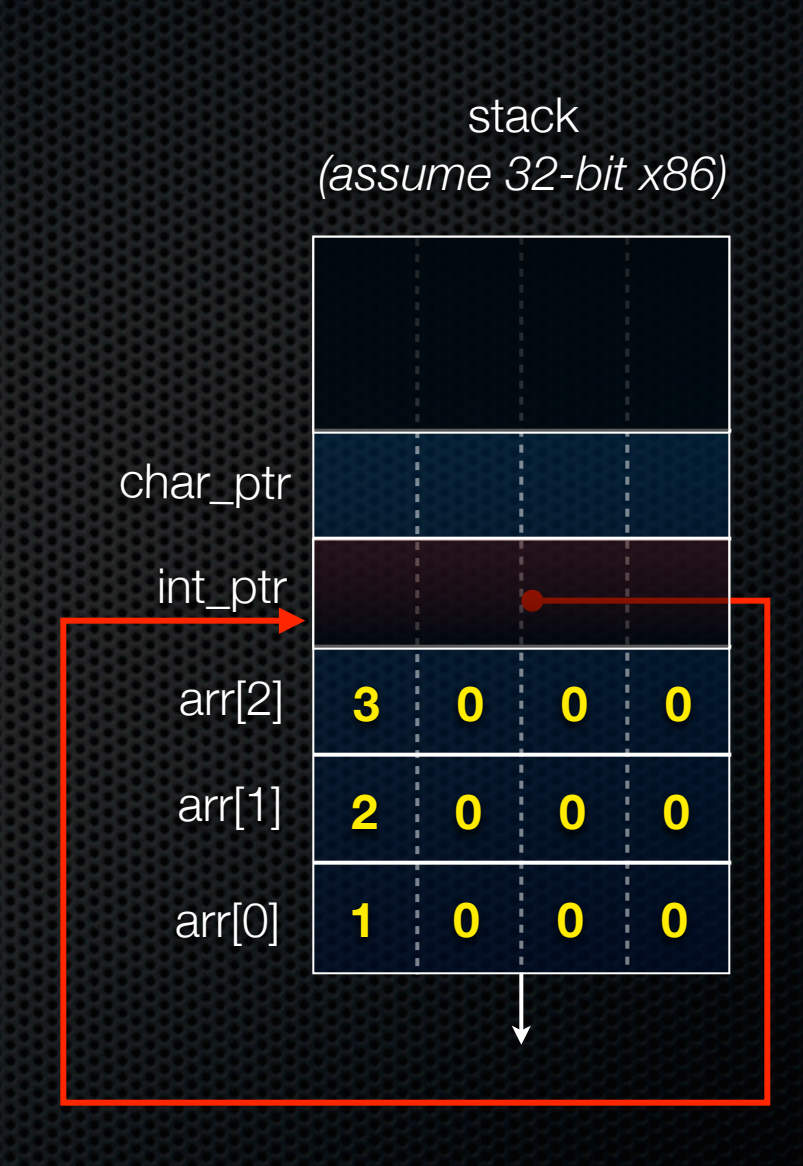

int ptr: 0xbffff2ac; \*int ptr: 1 **int\_ptr: 0xbffff2b0; \*int\_ptr: 2**

```
int main(int argc, char **argv) {
   int arr[3] = {1, 2, 3};
  int *int ptr = &array[0];char *char ptr = (char * ) int ptr;
```

```
 printf("int_ptr: %p; *int_ptr: %d\n",
        int_ptr, *int_ptr);
 int_ptr += 1;
 printf("int_ptr: %p; *int_ptr: %d\n",
        int_ptr, *int_ptr);
 int_ptr += 2; // uh oh
 print("int_ptr: %p; *int_ptr: %d\n",
       int_ptr, *int_ptr);
```

```
 printf("char_ptr: %p; *char_ptr: %d\n",
        char_ptr, *char_ptr);
 char_ptr += 1;
 printf("char_ptr: %p; *char_ptr: %d\n",
        char_ptr, *char_ptr);
 char_ptr += 2;
 printf("char_ptr: %p; *char_ptr: %d\n",
        char_ptr, *char_ptr);
```

```
 return 0;
```
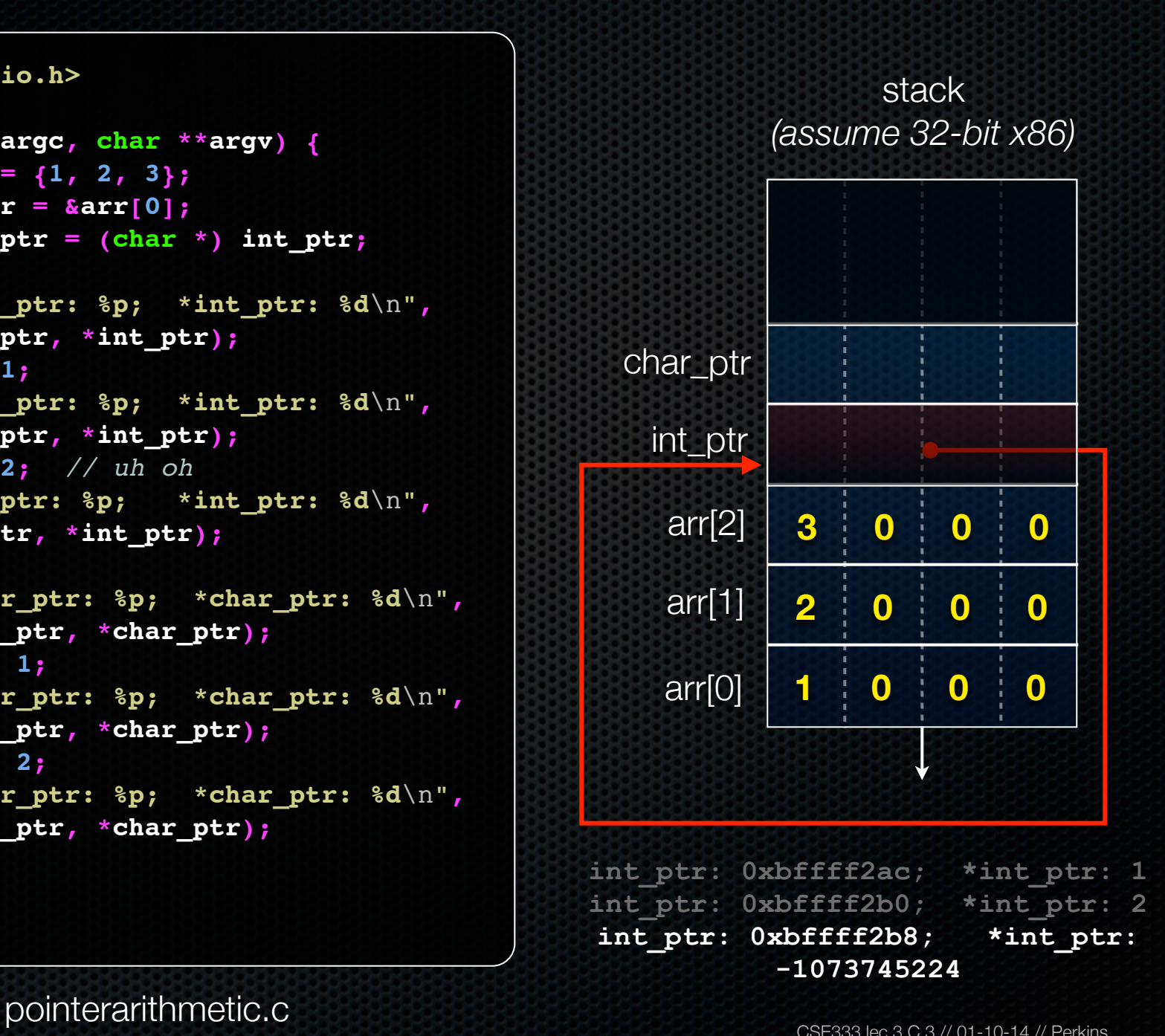

```
#include <stdio.h>
int main(int argc, char **argv) {
   int arr[3] = {1, 2, 3};
  int *int ptr = &array[0];char *char ptr = (char * ) int ptr;
  printf("int_ptr: %p; *int_ptr: %d\n",
          int_ptr, *int_ptr);
   int_ptr += 1;
  printf("int_ptr: %p; *int_ptr: %d\n",
          int_ptr, *int_ptr);
   int_ptr += 2; // uh oh
  print("int_ptr: %p; *int_ptr: %d\n",
         int_ptr, *int_ptr);
```

```
 printf("char_ptr: %p; *char_ptr: %d\n",
        char_ptr, *char_ptr);
 char_ptr += 1;
 printf("char_ptr: %p; *char_ptr: %d\n",
        char_ptr, *char_ptr);
 char_ptr += 2;
 printf("char_ptr: %p; *char_ptr: %d\n",
        char_ptr, *char_ptr);
```

```
 return 0;
```
**}**

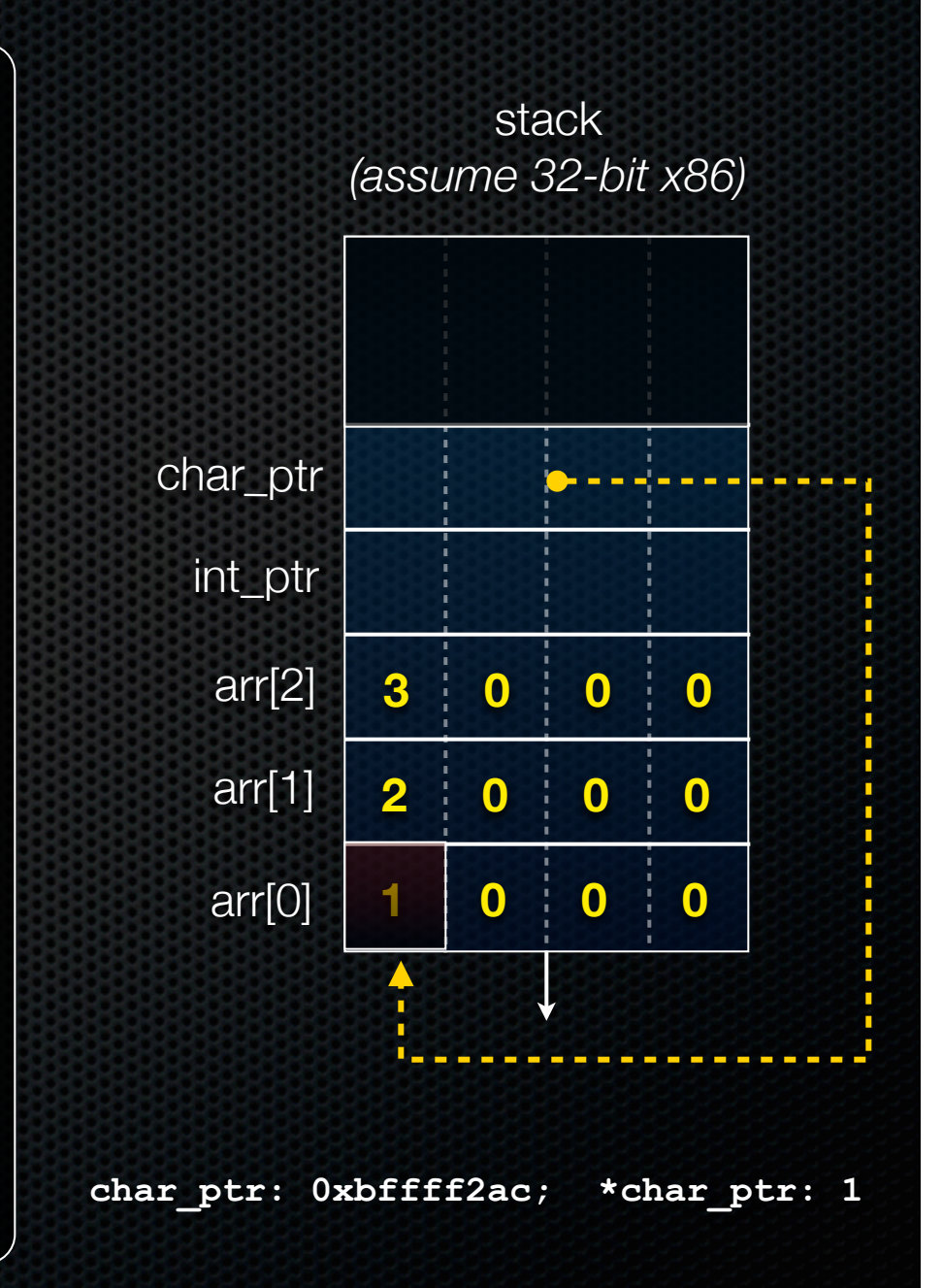

```
#include <stdio.h>
int main(int argc, char **argv) {
   int arr[3] = {1, 2, 3};
  int *int ptr = &array[0];char *char ptr = (char * ) int ptr;
  printf("int_ptr: %p; *int_ptr: %d\n",
          int_ptr, *int_ptr);
   int_ptr += 1;
  printf("int_ptr: %p; *int_ptr: %d\n",
          int_ptr, *int_ptr);
   int_ptr += 2; // uh oh
  print("int_ptr: %p; *int_ptr: %d\n",
         int_ptr, *int_ptr);
  printf("char_ptr: %p; *char_ptr: %d\n",
          char_ptr, *char_ptr);
  char_ptr += 1;
  printf("char_ptr: %p; *char_ptr: %d\n",
          char_ptr, *char_ptr);
  char_ptr += 2;
  printf("char_ptr: %p; *char_ptr: %d\n",
          char_ptr, *char_ptr);
```
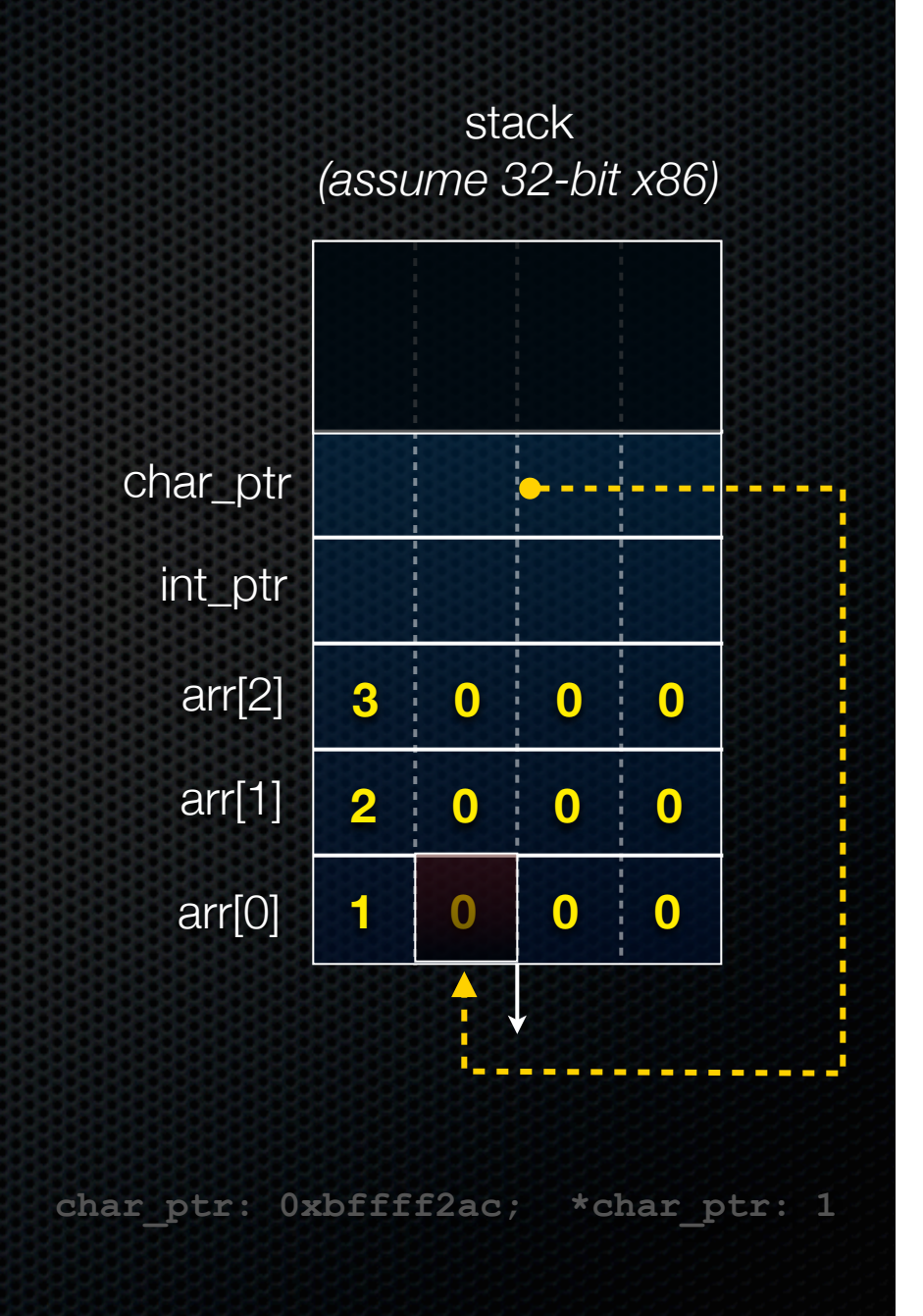

pointerarithmetic.c<br>
CSE333 lec 3 C.3 // 01-10-14 // Perkins

 **return 0;**

```
#include <stdio.h>
int main(int argc, char **argv) {
   int arr[3] = {1, 2, 3};
  int *int ptr = &array[0];char *char ptr = (char * ) int ptr;
  printf("int_ptr: %p; *int_ptr: %d\n",
          int_ptr, *int_ptr);
   int_ptr += 1;
  printf("int_ptr: %p; *int_ptr: %d\n",
          int_ptr, *int_ptr);
   int_ptr += 2; // uh oh
  print("int_ptr: %p; *int_ptr: %d\n",
         int_ptr, *int_ptr);
  printf("char_ptr: %p; *char_ptr: %d\n",
          char_ptr, *char_ptr);
   char_ptr += 1;
  printf("char_ptr: %p; *char_ptr: %d\n",
          char_ptr, *char_ptr);
  char_ptr += 2;
  printf("char_ptr: %p; *char_ptr: %d\n",
          char_ptr, *char_ptr);
```
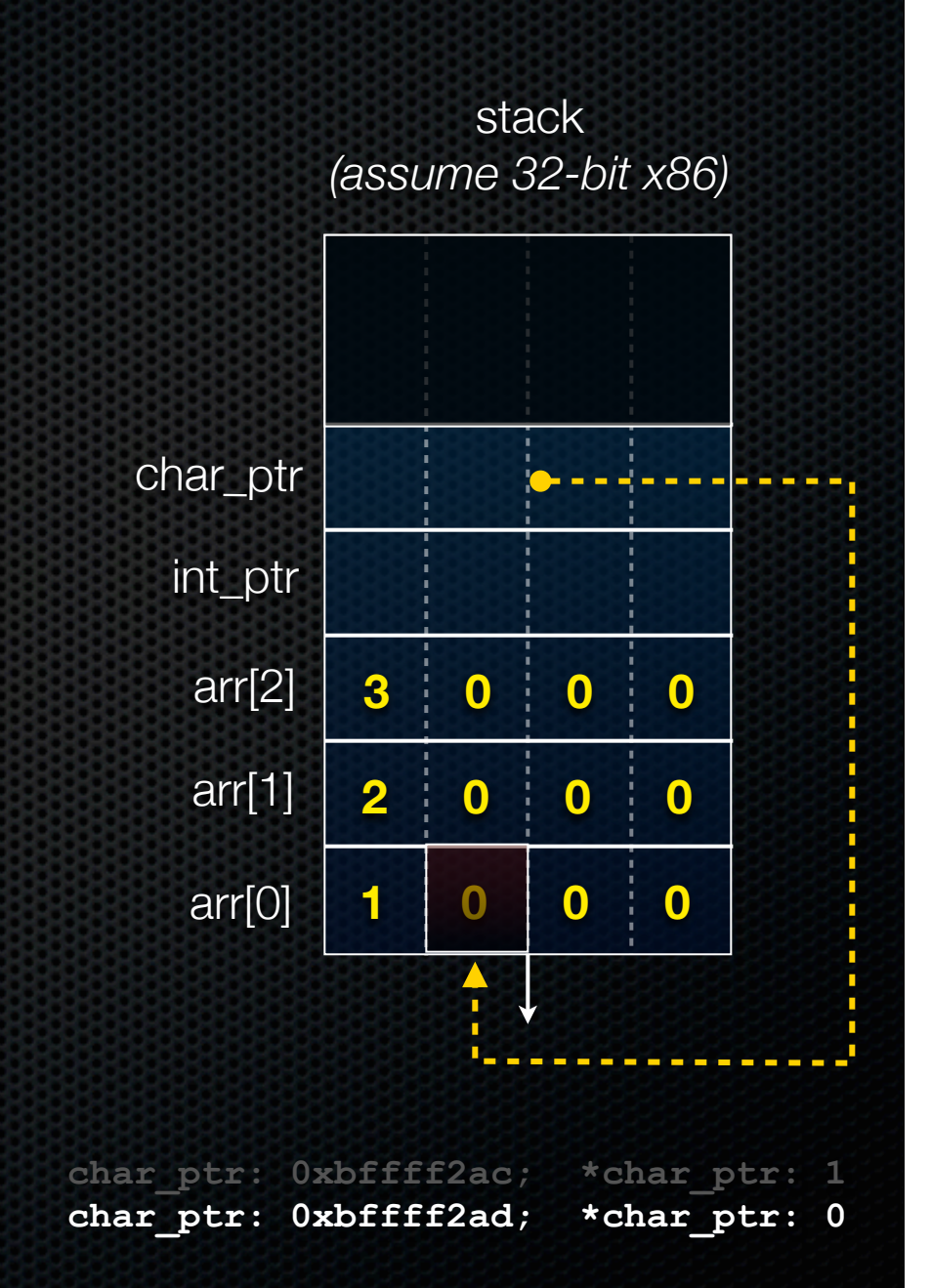

```
#include <stdio.h>
int main(int argc, char **argv) {
   int arr[3] = {1, 2, 3};
  int *int ptr = &array[0];char *char ptr = (char * ) int ptr;
  printf("int_ptr: %p; *int_ptr: %d\n",
          int_ptr, *int_ptr);
   int_ptr += 1;
  printf("int_ptr: %p; *int_ptr: %d\n",
          int_ptr, *int_ptr);
   int_ptr += 2; // uh oh
  print("int_ptr: %p; *int_ptr: %d\n",
         int_ptr, *int_ptr);
  printf("char_ptr: %p; *char_ptr: %d\n",
          char_ptr, *char_ptr);
   char_ptr += 1;
  printf("char_ptr: %p; *char_ptr: %d\n",
          char_ptr, *char_ptr);
  char_ptr += 2;
  printf("char_ptr: %p; *char_ptr: %d\n",
          char_ptr, *char_ptr);
```
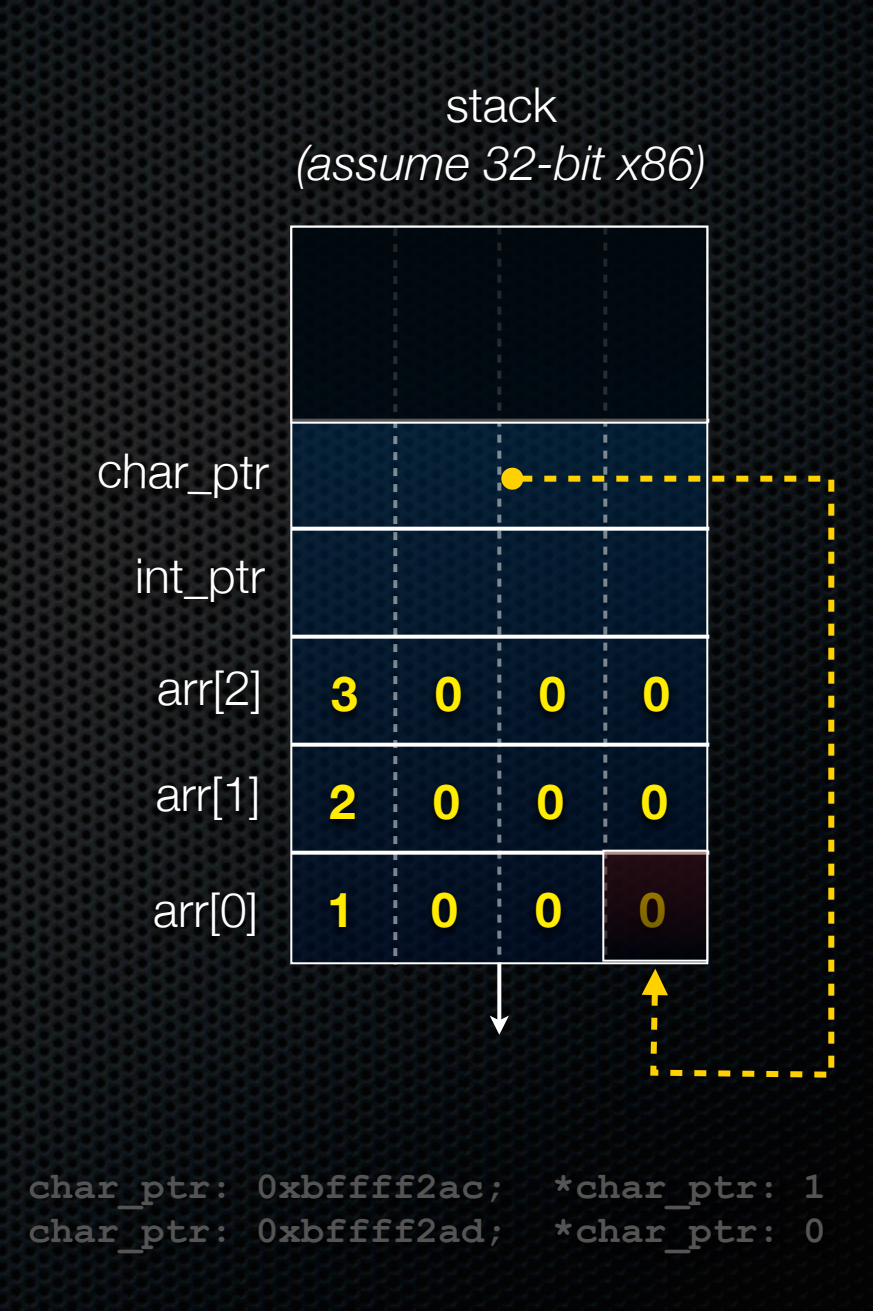

pointerarithmetic.c<br>
CSE333 lec 3 C.3 // 01-10-14 // Perkins

 **return 0;**

```
#include <stdio.h>
int main(int argc, char **argv) {
   int arr[3] = {1, 2, 3};
  int *int ptr = &array[0];char *char ptr = (char * ) int ptr;
  printf("int_ptr: %p; *int_ptr: %d\n",
          int_ptr, *int_ptr);
   int_ptr += 1;
  printf("int_ptr: %p; *int_ptr: %d\n",
          int_ptr, *int_ptr);
   int_ptr += 2; // uh oh
  print("int_ptr: %p; *int_ptr: %d\n",
         int_ptr, *int_ptr);
  printf("char_ptr: %p; *char_ptr: %d\n",
          char_ptr, *char_ptr);
   char_ptr += 1;
  printf("char_ptr: %p; *char_ptr: %d\n",
          char_ptr, *char_ptr);
   char_ptr += 2;
  printf("char_ptr: %p; *char_ptr: %d\n",
          char_ptr, *char_ptr);
```
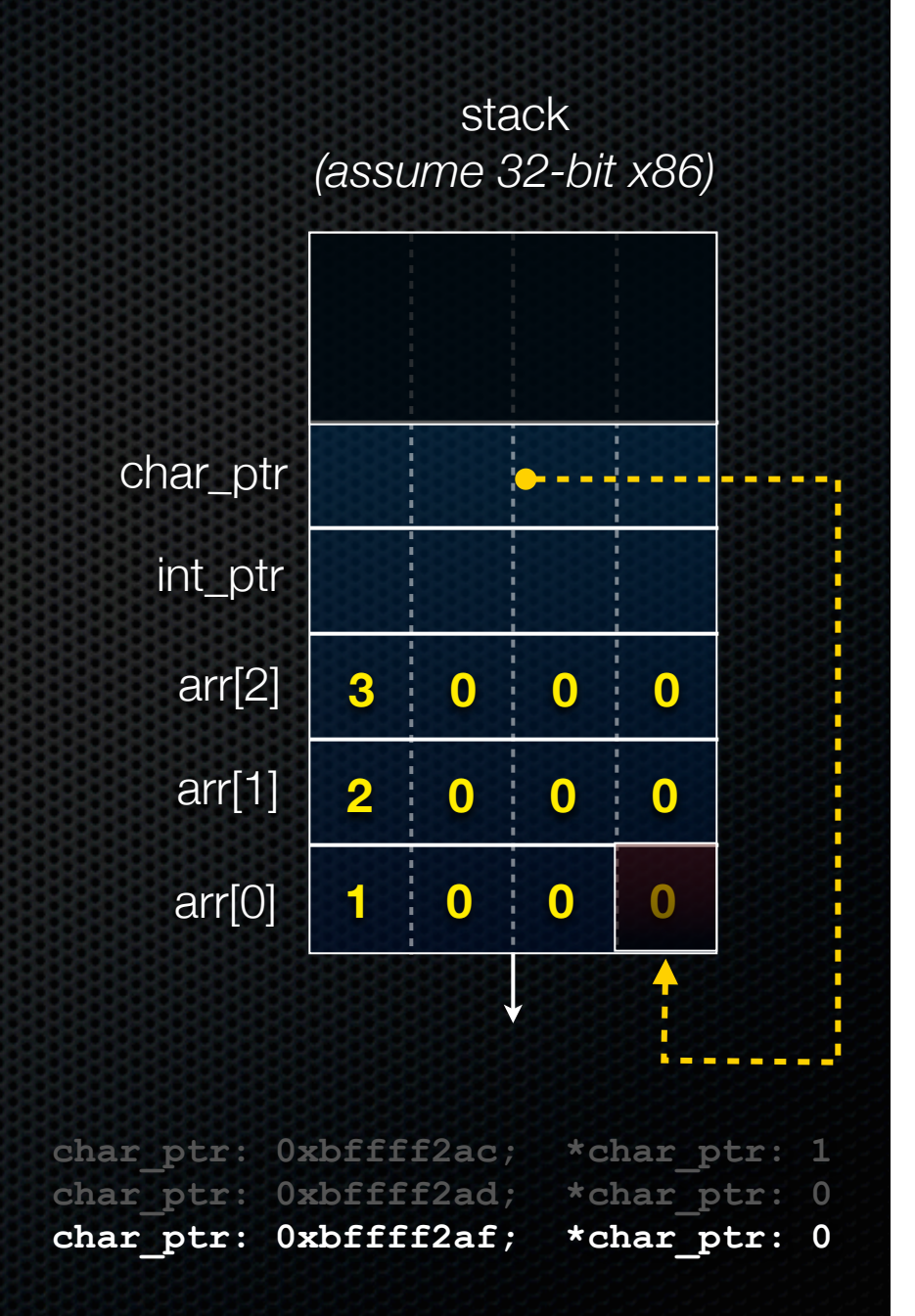

### Pass-by-value

### C passes arguments by **value**

- callee receives a **copy** of the argument
- if the callee modifies an argument, caller's copy isn't modified

```
void swap(int a, int b) {
   int tmp = a;
   a = b;
  b = tmp;}
int main(int argc, char **argv) {
   int a = 42, b = -7;
   swap(a, b);
   printf("a: %d, b: %d\n", a, b);
   return 0;
}
```
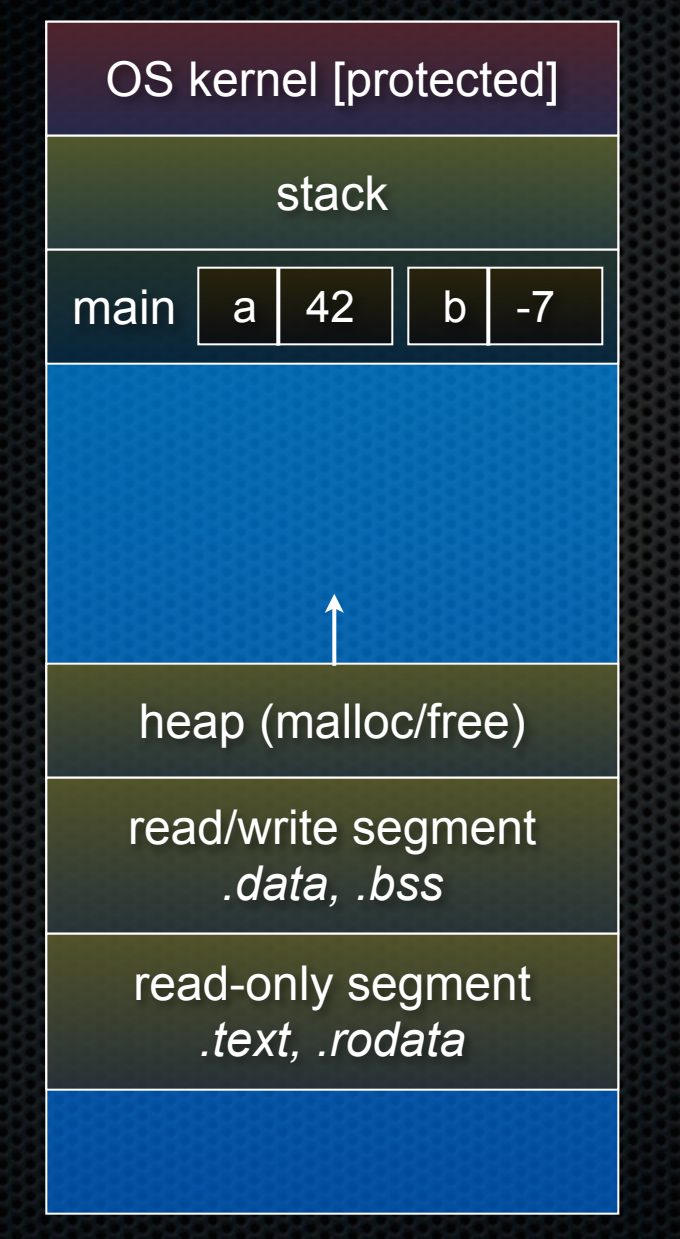

**void swap(int a, int b) { int tmp = a; a = b; b = tmp; } int main(int argc, char \*\*argv) { int a = 42, b = -7; swap(a, b); printf("a: %d, b: %d**\n**", a, b); return 0; }**

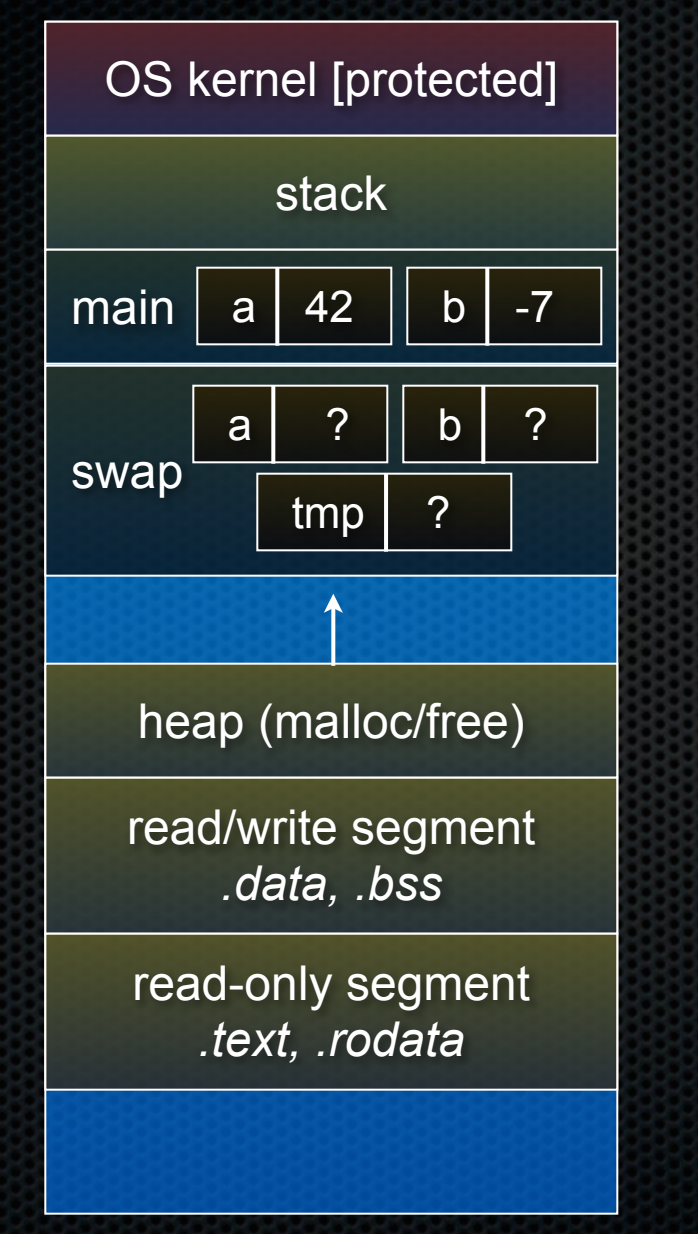

```
void swap(int a, int b) {
   int tmp = a;
   a = b;
   b = tmp;
}
int main(int argc, char **argv) {
   int a = 42, b = -7;
   swap(a, b);
   printf("a: %d, b: %d\n", a, b);
   return 0;
}
```
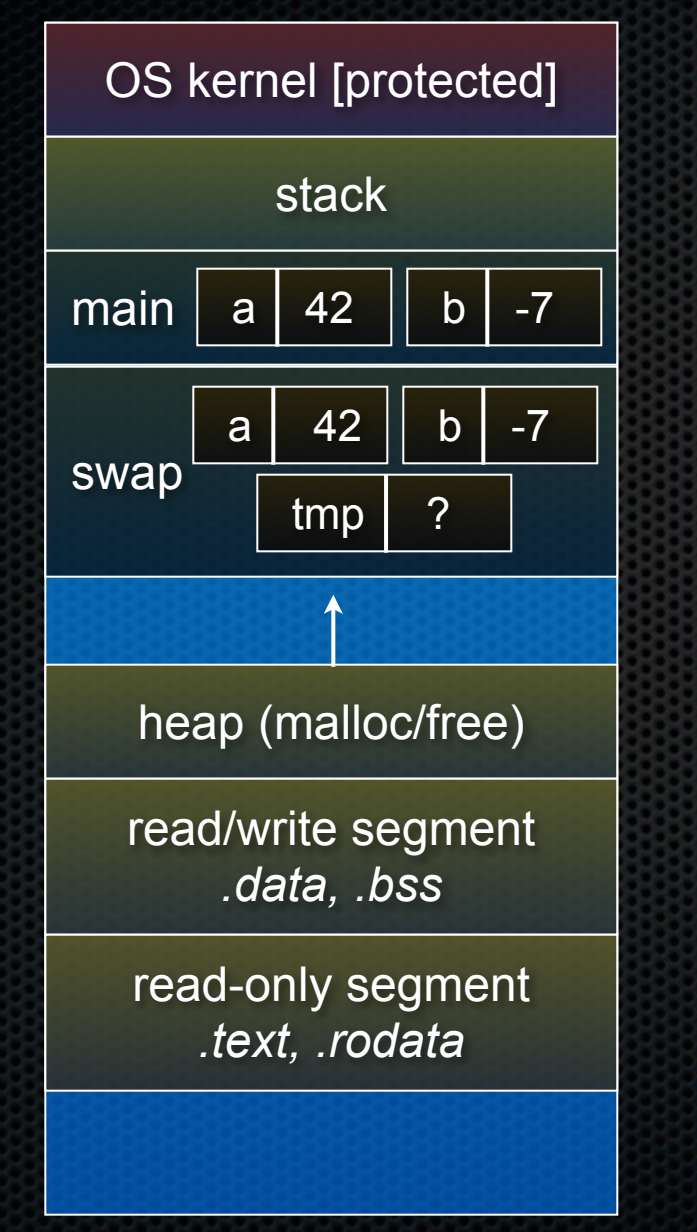

**void swap(int a, int b) { int tmp = a; a = b; b = tmp; } int main(int argc, char \*\*argv) { int a = 42, b = -7; swap(a, b); printf("a: %d, b: %d**\n**", a, b); return 0; }**

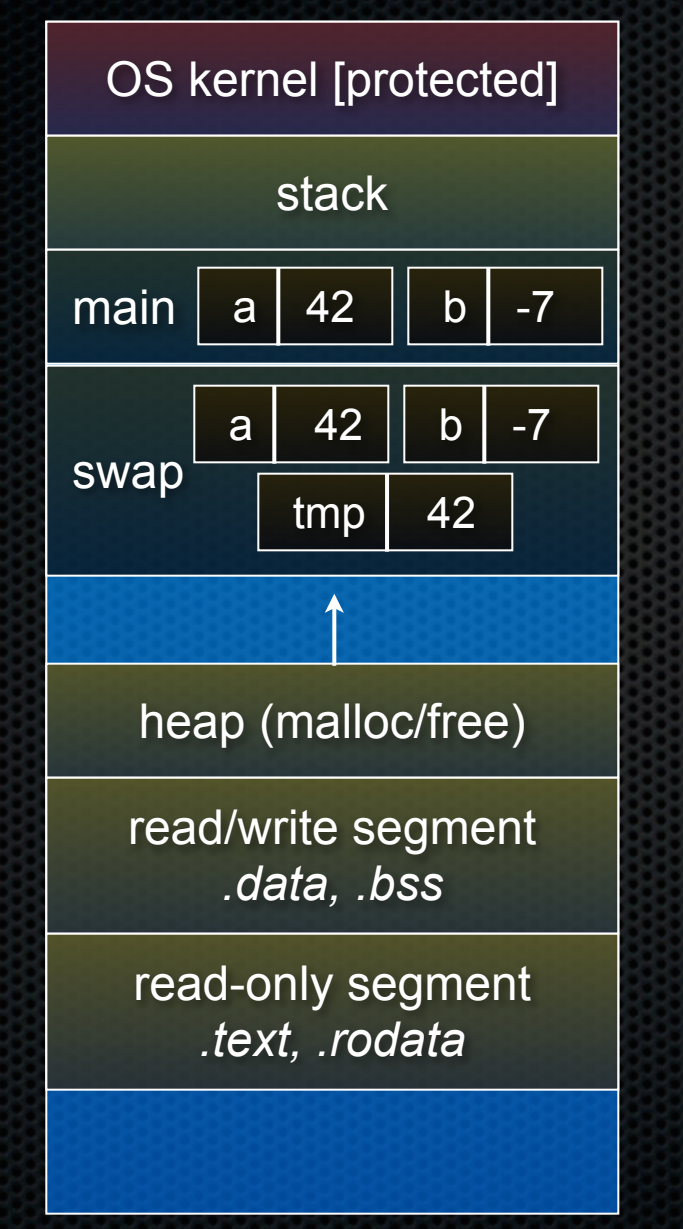

**void swap(int a, int b) { int tmp = a; a = b;**  $b = tmp;$ **} int main(int argc, char \*\*argv) { int a = 42, b = -7; swap(a, b); printf("a: %d, b: %d**\n**", a, b); return 0; }**

brokenswap.c

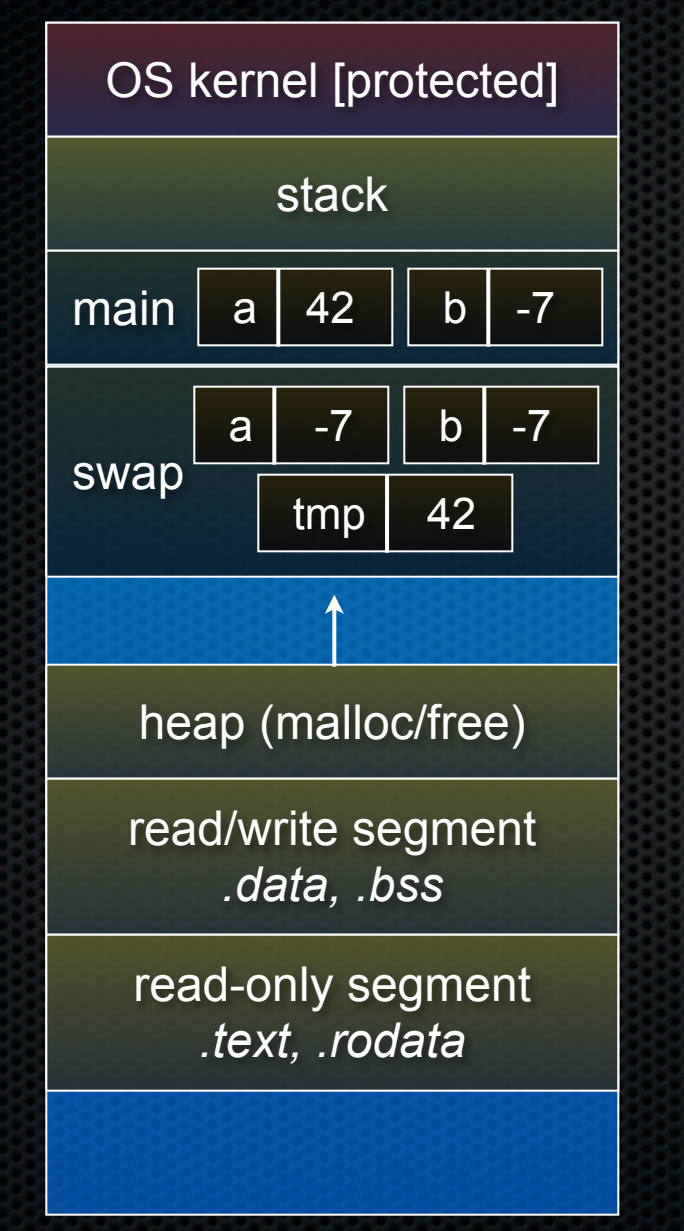

**void swap(int a, int b) { int tmp = a; a = b; b = tmp; } int main(int argc, char \*\*argv) { int a = 42, b = -7; swap(a, b); printf("a: %d, b: %d**\n**", a, b); return 0; }**

brokenswap.c

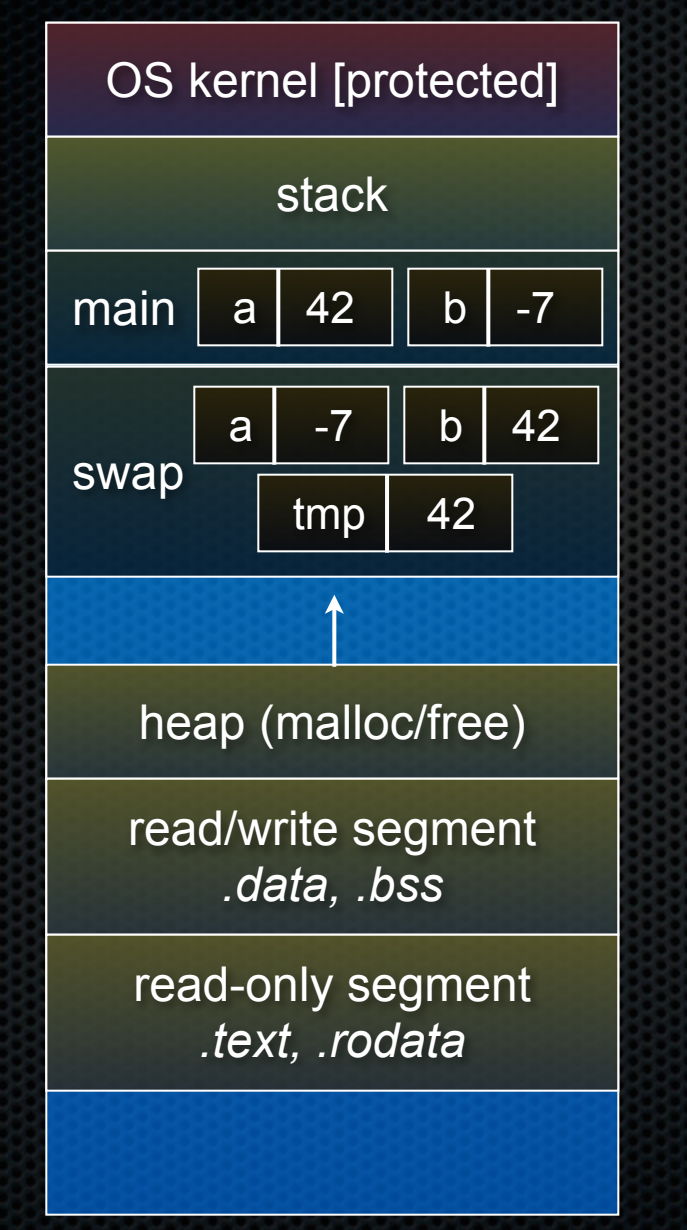

**void swap(int a, int b) { int tmp = a; a = b; b = tmp; } int main(int argc, char \*\*argv) { int a = 42, b = -7; swap(a, b); printf("a: %d, b: %d**\n**", a, b); return 0; }**

brokenswap.c

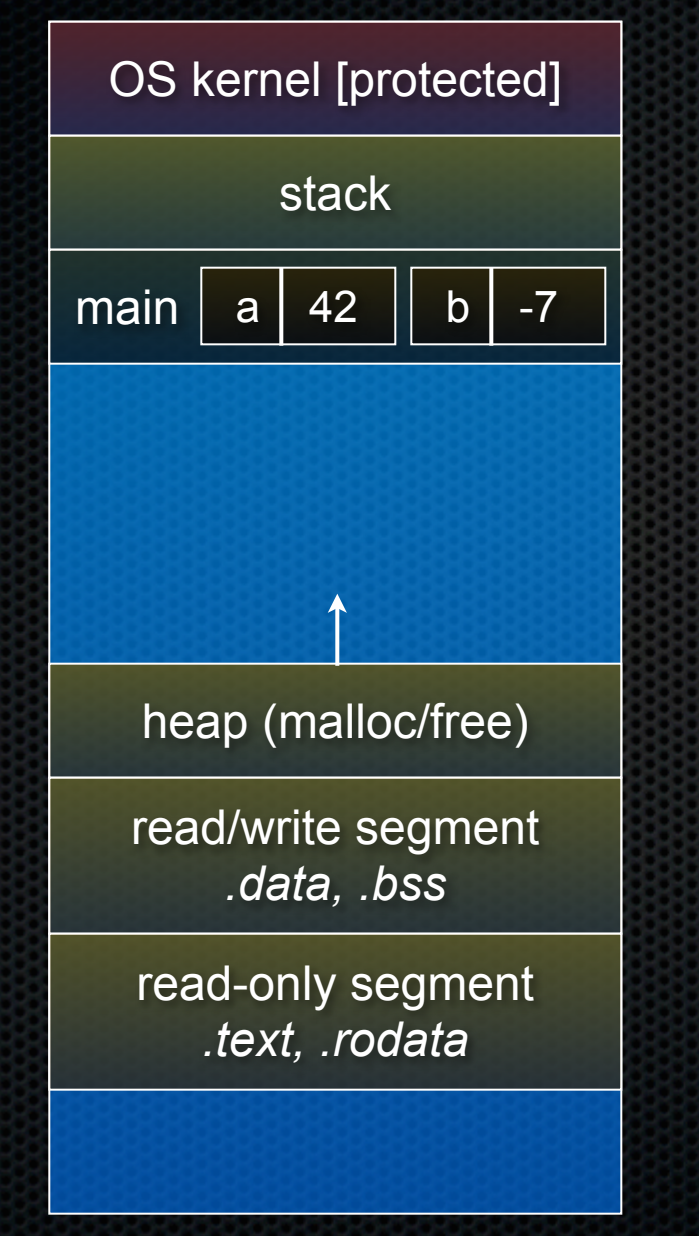

**void swap(int a, int b) { int tmp = a; a = b; b = tmp; } int main(int argc, char \*\*argv) { int a = 42, b = -7; swap(a, b); printf("a: %d, b: %d**\n**", a, b); return 0; }**

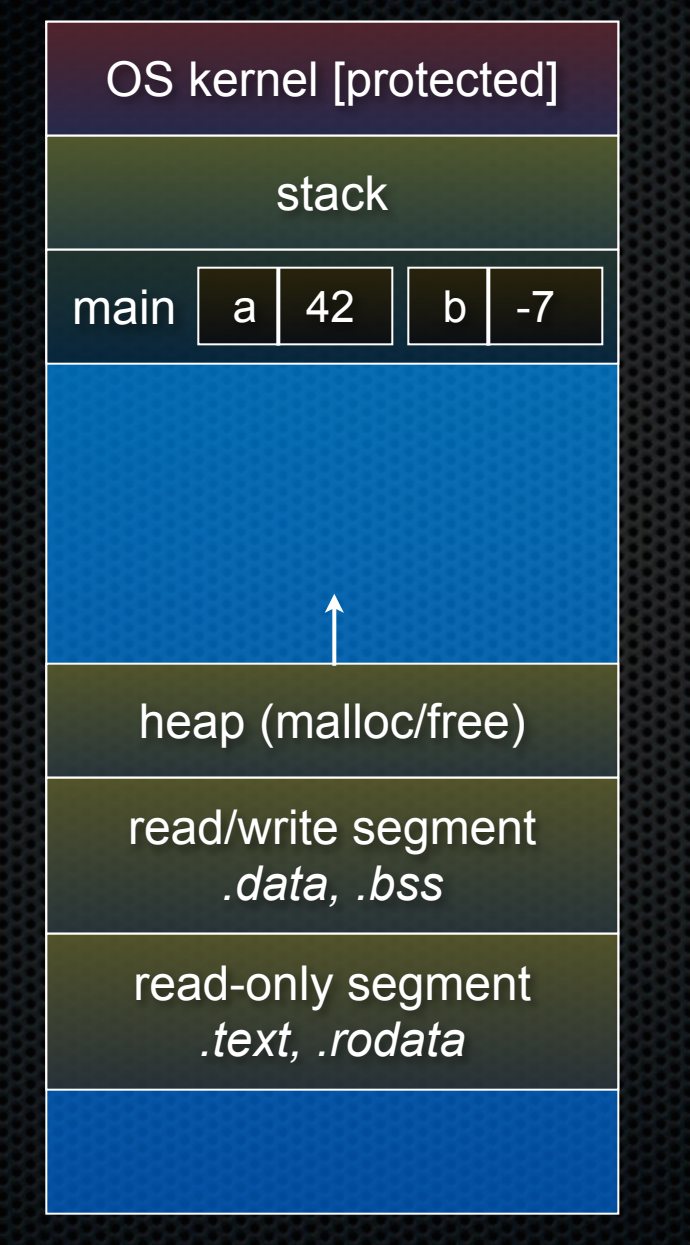

```
void swap(int a, int b) {
   int tmp = a;
   a = b;
   b = tmp;
}
int main(int argc, char **argv) {
   int a = 42, b = -7;
   swap(a, b);
   printf("a: %d, b: %d\n", a, b);
   return 0;
}
```
brokenswap.c

### Pass-by-reference

### You can use pointers to pass by *reference*

- callee still receives a **copy** of the argument
	- ‣ but, the argument is a pointer
	- ‣ the pointer's value points-to the variable in the scope of the caller
- this gives the callee a way to modify a variable that's in the scope of the caller

```
void swap(int *a, int *b) {
   int tmp = *a;
   *a = *b;
  *b = tmp;}
int main(int argc, char **argv) {
   int a = 42, b = -7;
   swap(&a, &b);
   printf("a: %d, b: %d\n", a, b);
   return 0;
}
```
swap.c

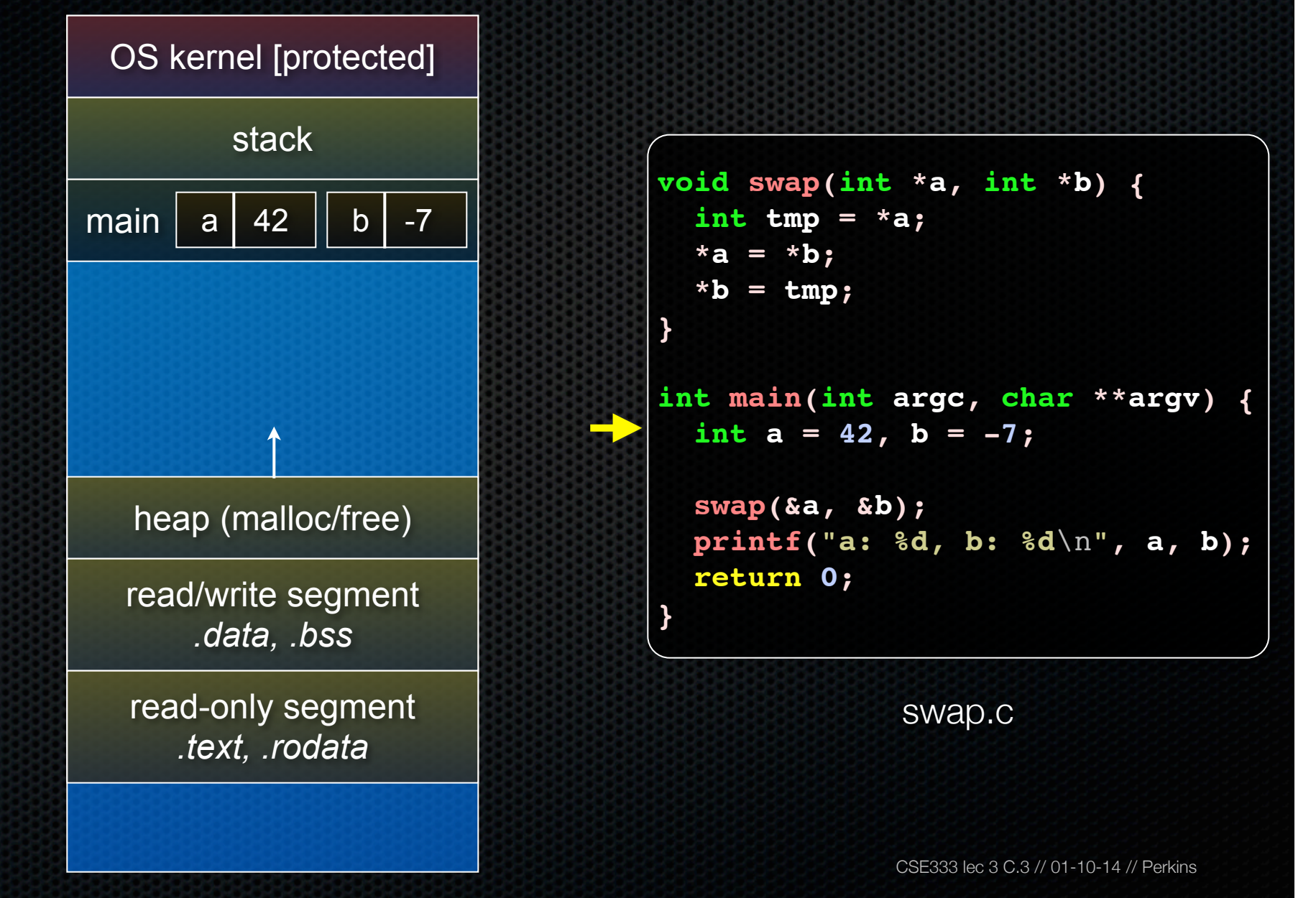

![](_page_43_Figure_1.jpeg)

**void swap(int \*a, int \*b) { int tmp = \*a; \*a = \*b; \*b = tmp; } int main(int argc, char \*\*argv) { int a = 42, b = -7; swap(&a, &b); printf("a: %d, b: %d**\n**", a, b); return 0; }**

swap.c

![](_page_44_Figure_1.jpeg)

**void swap(int \*a, int \*b) { int tmp = \*a; \*a = \*b; \*b = tmp; } int main(int argc, char \*\*argv) { int a = 42, b = -7; swap(&a, &b); printf("a: %d, b: %d**\n**", a, b); return 0; }**

swap.c

![](_page_45_Figure_1.jpeg)

**void swap(int \*a, int \*b) {**  $int$   $tmp = *a;$  **\*a = \*b; \*b = tmp; } int main(int argc, char \*\*argv) { int a = 42, b = -7; swap(&a, &b); printf("a: %d, b: %d**\n**", a, b); return 0; }**

swap.c

![](_page_46_Figure_1.jpeg)

**void swap(int \*a, int \*b) { int tmp = \*a; \*a = \*b;**  $*b = tmp;$ **} int main(int argc, char \*\*argv) { int a = 42, b = -7; swap(&a, &b); printf("a: %d, b: %d**\n**", a, b); return 0; }**

swap.c

![](_page_47_Figure_1.jpeg)

**void swap(int \*a, int \*b) { int tmp = \*a; \*a = \*b;**  $*b = tmp;$ **} int main(int argc, char \*\*argv) { int a = 42, b = -7; swap(&a, &b); printf("a: %d, b: %d**\n**", a, b); return 0; }**

swap.c

![](_page_48_Figure_1.jpeg)

![](_page_49_Figure_1.jpeg)

**void swap(int \*a, int \*b) { int tmp = \*a; \*a = \*b; \*b = tmp; } int main(int argc, char \*\*argv) { int a = 42, b = -7; swap(&a, &b); printf("a: %d, b: %d**\n**", a, b); return 0; }**

swap.c

## Arrays and pointers

- a pointer can point to an array element
- an array's name can be used as a pointer to its first element
- and, you can use **[]** notation to treat a pointer like an array
	- ‣ **pointer[i]** is **i** elements' worth of bytes forward from pointer

```
 int a[5] = {10, 20, 30, 40, 50};
 int* p1 = &a[3]; // refers to a's fourth element
 int* p2 = &a[0]; // refers to a's first element
 int* p3 = a; // refers to a's first element
 *p1 = 100;
 *p2 = 200;
 p1[1] = 300;
p2[1] = 400; p3[2] = 500; // final: 200, 400, 500, 100, 300
```
### Passing arrays as parameters

array parameters are really passed as pointers to the first array element

- the **[]** syntax for parameter types is just for convenience

![](_page_51_Figure_3.jpeg)

**void f(int \*a); int main(...) { int a[5]; ... f(&a[0]); return 0; } void f(int \*a) {**

## Self-Exercise 1

Use a box-and-arrow diagram for the following program to explain what it prints out:

```
#include <stdio.h>
int foo(int *bar, int **baz) {
   *bar = 5;
   *(bar+1) = 6;
   *baz = bar+2;
   return *((*baz)+1);
}
int main(int argc, char **argv) {
   int arr[4] = {1, 2, 3, 4};
   int *ptr;
   arr[0] = foo(&(arr[0]), &ptr);
   printf("%d %d %d %d %d\n",
          arr[0], arr[1], arr[2], arr[3], *ptr);
   return 0;
}
```
## Self-Exercise 2

Write a program that prints out whether the computer it is running on is little endian or big endian.

- (hint: see pointerarithmetic.c from today's lecture)

### Self-Exercise 3

### Write a function that:

- accepts an (array of ints) and an (array length) as arguments
- malloc's an (array of (int \*)) of the same length
- initializes each element of the newly allocated array to point to the corresponding element in the passed-in array
- returns a pointer to the newly allocated array

### See you on Monday!